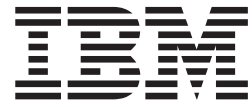

# WebSphere MQ Everyplace V2.0.2

# **Contents**

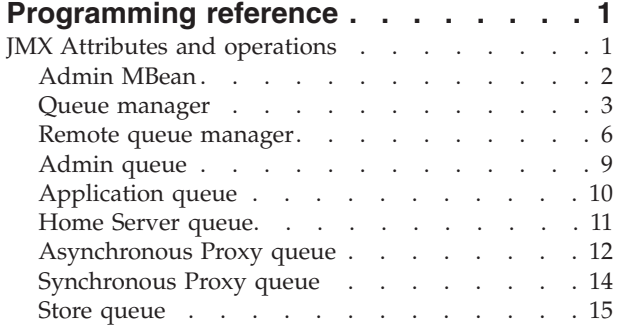

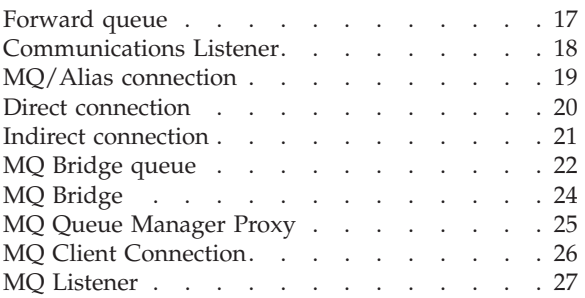

# <span id="page-4-0"></span>**Programming reference**

If you have installed extra reference plug-ins they appear in this section in the Contents.

The plug-ins and their contents are:

#### **API References**

- Java Programming Reference
- C Programming Reference

#### **C Programming Guides**

• C Bindings Programming Reference

This section also contains:

### **JMX Attributes and operations**

The topics in this section describe the attributes and operations that each JMX-instrumented MQe resource can access.

Each resource is described here by up to three sub-topics:

#### 1. **Attributes**

In the table on these pages:

- v The **Attribute Name** is the name returned by the Attribute class getName() method or the MBeanAttributeInfo getName() method.
- v The **Attribute description** describes the attribute.
- v The **Attribute Type** is the String representation of the attribute data type retrieved using the MBeanAttributeInfo getType() method.
- v The **Read/Write** column indicates whether an attribute is read-only (RO), or can also be updated (RW).

#### 2. **Operations**

These pages show:

- v The **Operation Name**
- v The **Operation description**
- v The **Parameter**. For more details on what each parameter is, see the following sub-topic **Operations parameters**, where present.

Unless otherwise stated, the return type of all operations is java.lang.Void. To ensure that default values are used, leave parameter entries blank on a GUI interface or use a value of null in a programmatic interface.

#### 3. **Operations parameters**

These pages explain the parameters on the preceding page, showing:

- v **Parameter name**
- v **Parameter type**
- v **Parameter description**

# <span id="page-5-0"></span>**Admin MBean**

### **Attributes**

*Table 1. Admin MBean attributes*

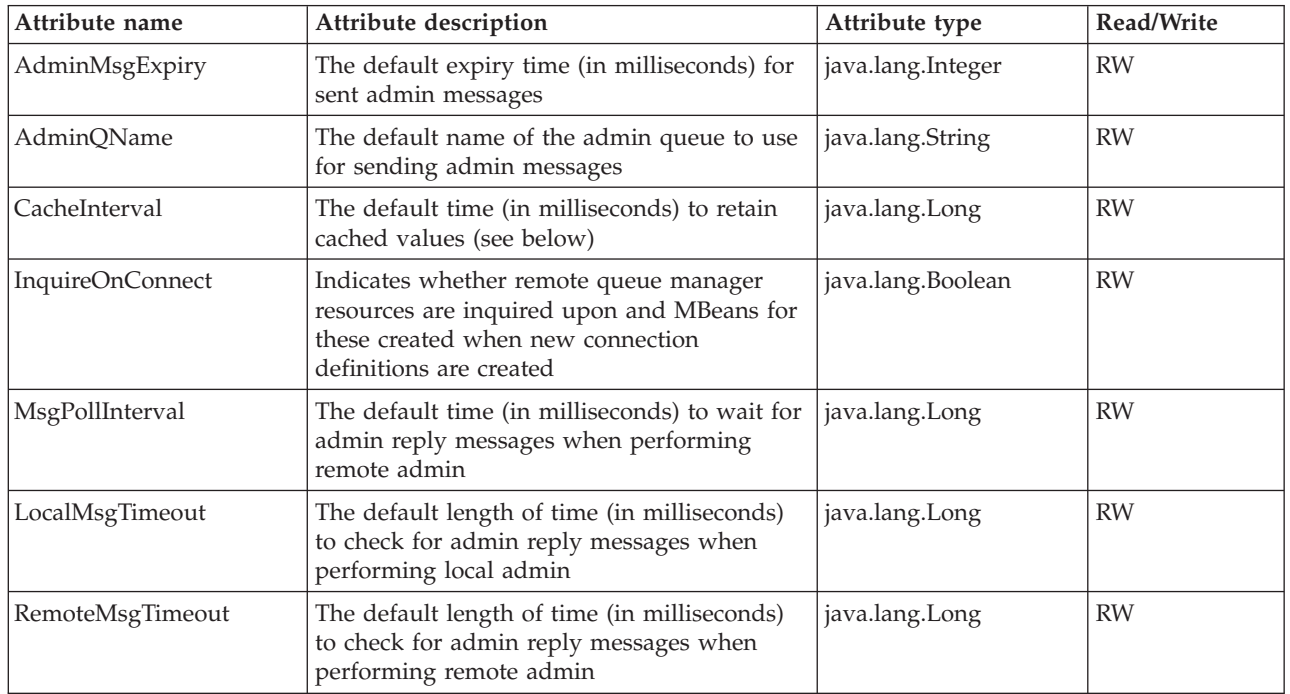

#### **Note:**

- 1. In the current implementation, the values set for these MQeAdminJmx attributes are not persistent between deletion and re-creation of the MBean so must be reset whenever a new MQeAdminJmx MBean is created. This effectively means that remote queue managers must be refreshed so that their children are all visible via JMX.
- 2. The attribute *CacheInterval* relates to a caching mechanism employed in the MQe JMX interface. Attribute values are cached for this duration and inquires during the cache interval do not result in a refresh of the values. Attribute values are refreshed whenever an update is done (that is to say, the value of one or more of the attributes is changed). In that instance, the cache clock is reset to zero and no refresh will take place until either the *CacheInterval* expires or another update is done. The default value is 0.
- 3. *InquireOnConnect* is used whenever new connection definitions are created or loaded. If this attribute has a value of true, an attempt will be made to inquire upon the remote queue manager accessed directly by this connection definition. If the inquire is successful, an attempt will be made to create MBeans for all of the remote queue manager child resources. If the attribute value is false, an MBean will be created for the remote queue manager but no MBeans will be created or registered for its child resources. The creation of the children MBeans can be effected when desired by using the MQeRemoteQueueManagerJmx refresh() method. The default setting is false which means that no children MBeans for remote queue managers are created at start-up.
- 4. *MsgPollInterval* specifies how frequently the admin reply message should be looked for. The lower the number, the more times the reply message will be searched for during the *Local/RemoteMsgTimeout* period. This relates effectively to remote administration — for local administration, there should only need to be a single attempt to retrieve the reply message.
- 5. *LocalMsgTimeout* and *RemoteMsgTimeout* indicate the length of time that it takes to check for a reply message. If a reply message is not returned within the specified time, then the inquire/update returns in an unknown state. For all local administration, a reply message should always be received. A case

<span id="page-6-0"></span>when a reply message may not be received is if remote administration is taking place and the remote queue manager does not have a connection definition back to the originating queue manager. In this case setting the *RemoteMsgTimeout* value to zero may be useful as it is already known that a reply message will not be received. In every case where a reply message is not received an exception will always be thrown. Setting the *RemoteMsgTimeout* to zero does not change this.

6. *LocalMsgTimeout, RemoteMsgTimeout* and *MsgPollInterval* have defaults 10,000ms, 10,000ms and 10ms respectively. Resetting these values takes effect immediately and the new values are in force until they are reset again or the application is terminated.

### **Operations**

There are no operations for this MBean

# **Queue manager**

### **Attributes**

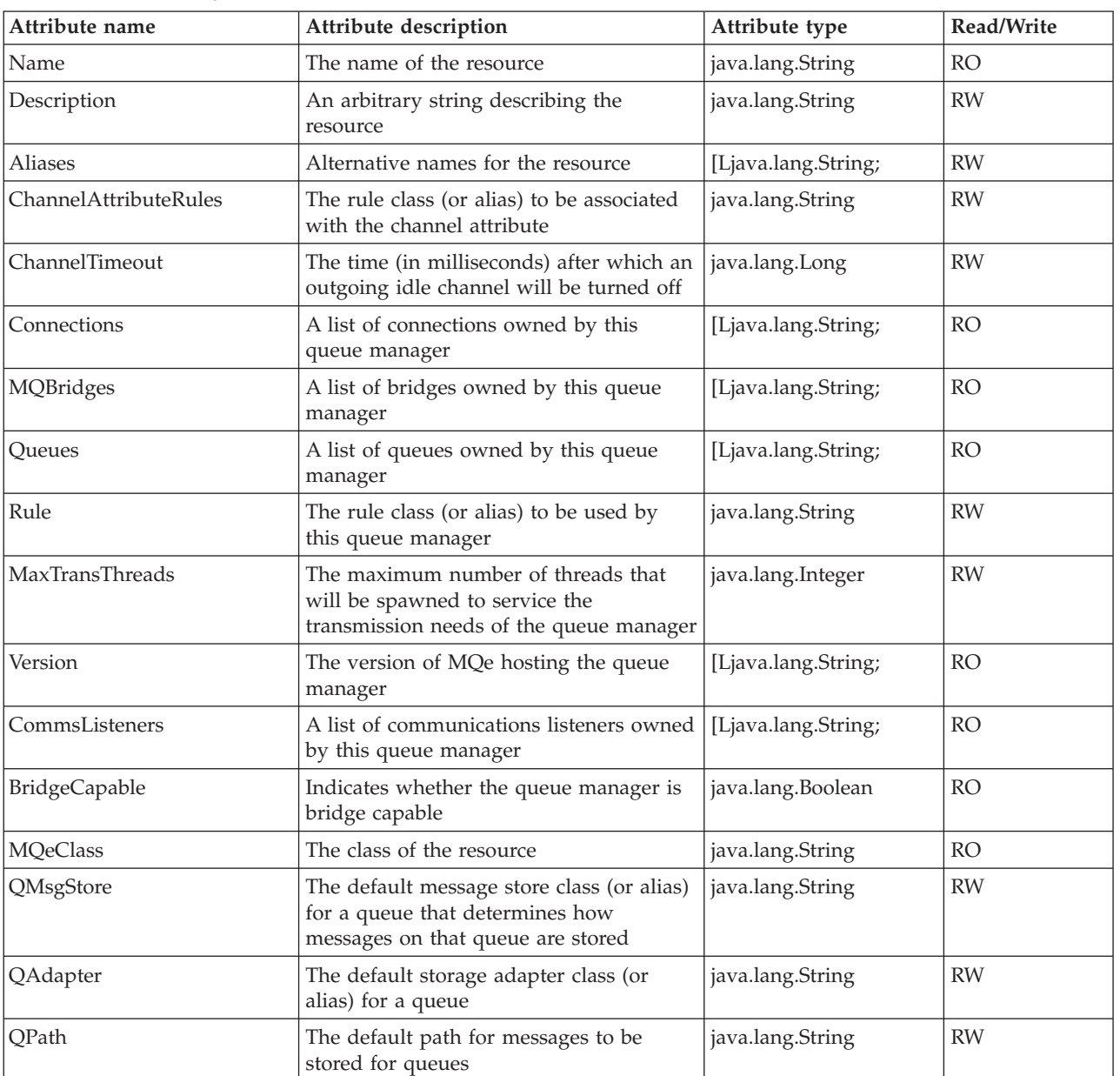

*Table 2. Queue Manager attributes*

*Table 3. Queue Manager operations*

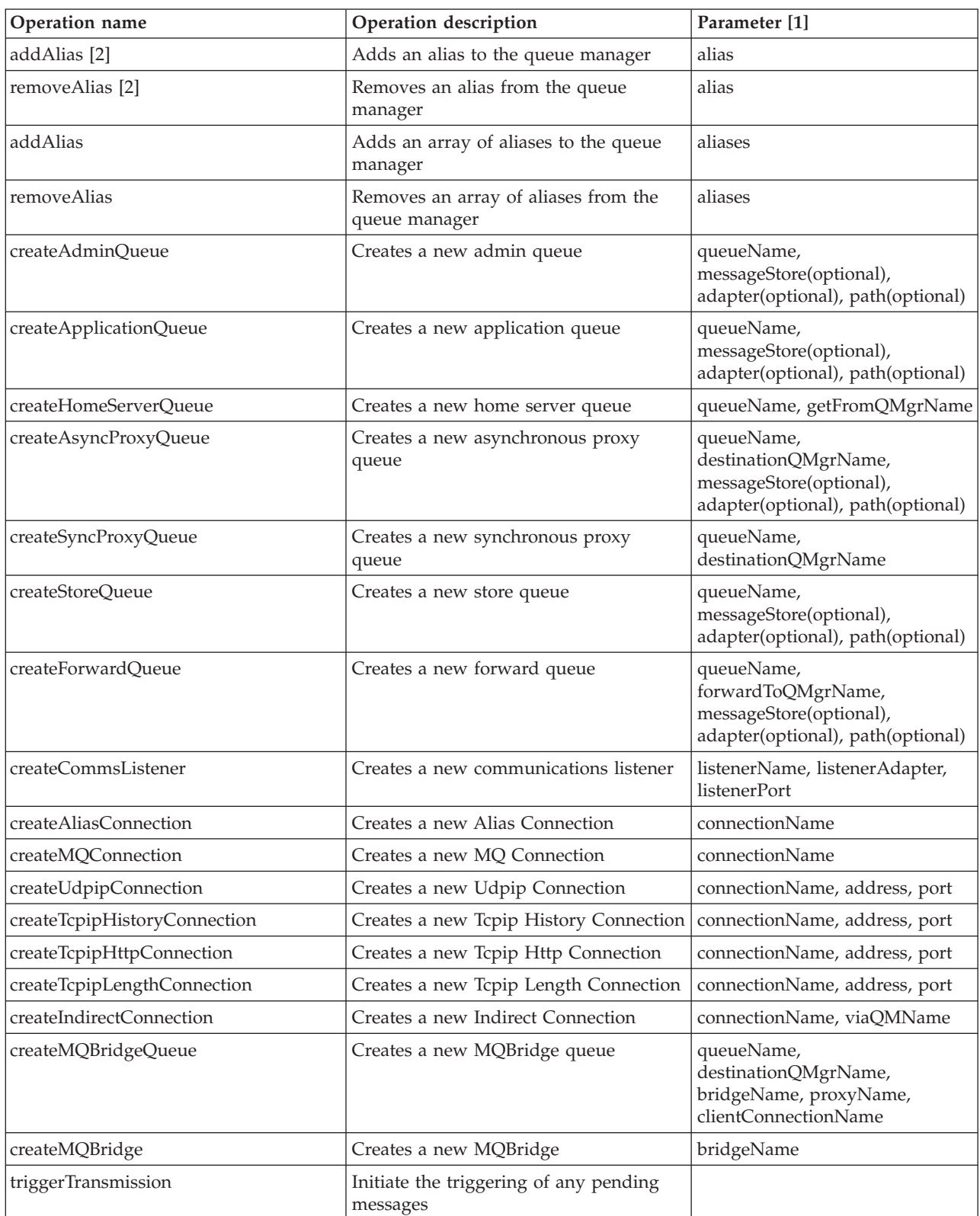

**Note:**

- 1. See the following table for more information on parameters
- 2. This operation is provided to allow compatibility with adapters which can not handle array parameters to operations. A similar operation has also been added for some queues and connections.

#### **Operations parameters**

*Table 4. Queue manager operation parameters*

| Parameter name       | Parameter type      | Parameter description                                                                 |
|----------------------|---------------------|---------------------------------------------------------------------------------------|
| adapter              | java.lang.String    | Class name for the adapter to use with the message<br>store - optional                |
| address              | java.lang.String    | IP address for a connection                                                           |
| alias                | java.lang.String    | Name of the queue manager alias                                                       |
| aliases              | [Ljava.lang.String; | Names of the queue manager aliases                                                    |
| bridgeName           | java.lang.String    | Name of an MQ bridge                                                                  |
| clientConnectionName | java.lang.String    | Name of MQ client connection associated with an<br>MQ bridge queue                    |
| connectionName       | java.lang.String    | Name of a connection                                                                  |
| destinationQMgrName  | java.lang.String    | Name of the queue manager that owns a given<br>proxy (remote) queue or a bridge queue |
| forwardToQMgrName    | java.lang.String    | Name of the queue manager that messages are<br>forwarded to from a Forward queue      |
| getFromQMgrName      | java.lang.String    | Name of the queue manager that owns a given<br>home server queue                      |
| listenerAdapter      | java.lang.String    | Listener adapter class                                                                |
| listenerName         | java.lang.String    | Name of a listener                                                                    |
| <i>listenerPort</i>  | java.lang.String    | Port for a listener to listen on                                                      |
| messageStore         | java.lang.String    | Class name for the message store optional                                             |
| path                 | java.lang.String    | Path for the queue store optional                                                     |
| port                 | java.lang.String    | IP Port for a connection                                                              |
| proxyName            | java.lang.String    | Name of MQ queue manager proxy associated with<br>an MQ bridge queue                  |
| queueName            | java.lang.String    | Name of the queue                                                                     |
| viaQMName            | java.lang.String    | Name of a queue manager to connect via (for an<br>indirect connection)                |

#### **Note:**

- 1. The return type in each case is of type java.lang.Void. Hence, return types have not been included in the table.
- 2. There may seem to be a discrepancy between the input parameters listed for the operations and the input parameters required for the corresponding MQe operations. This is because the interface design allows the user to input only mandatory parameters at this point. The reason for this is that where the adapter used provides a graphical interface, the inclusion of all optional parameters for each operation would result in a very cluttered interface. Thus, all optional parameters have been omitted in these create operations. Once the resource has been created, they can be specified as updates using setAttribute() or setAttributes().
- 3. Some of these methods may seem unfamiliar to someone who uses the MQe programmatic interface. In particular the methods createStoreQueue(), and createForwardQueue() do not correspond to MQe standard APIs. The rationale behind these resources is explained in the relevant sections below on Store Queues, Forward Queues and Connections.

# <span id="page-9-0"></span>**Remote queue manager**

### **Attributes**

*Table 5. Remote queue manager attributes*

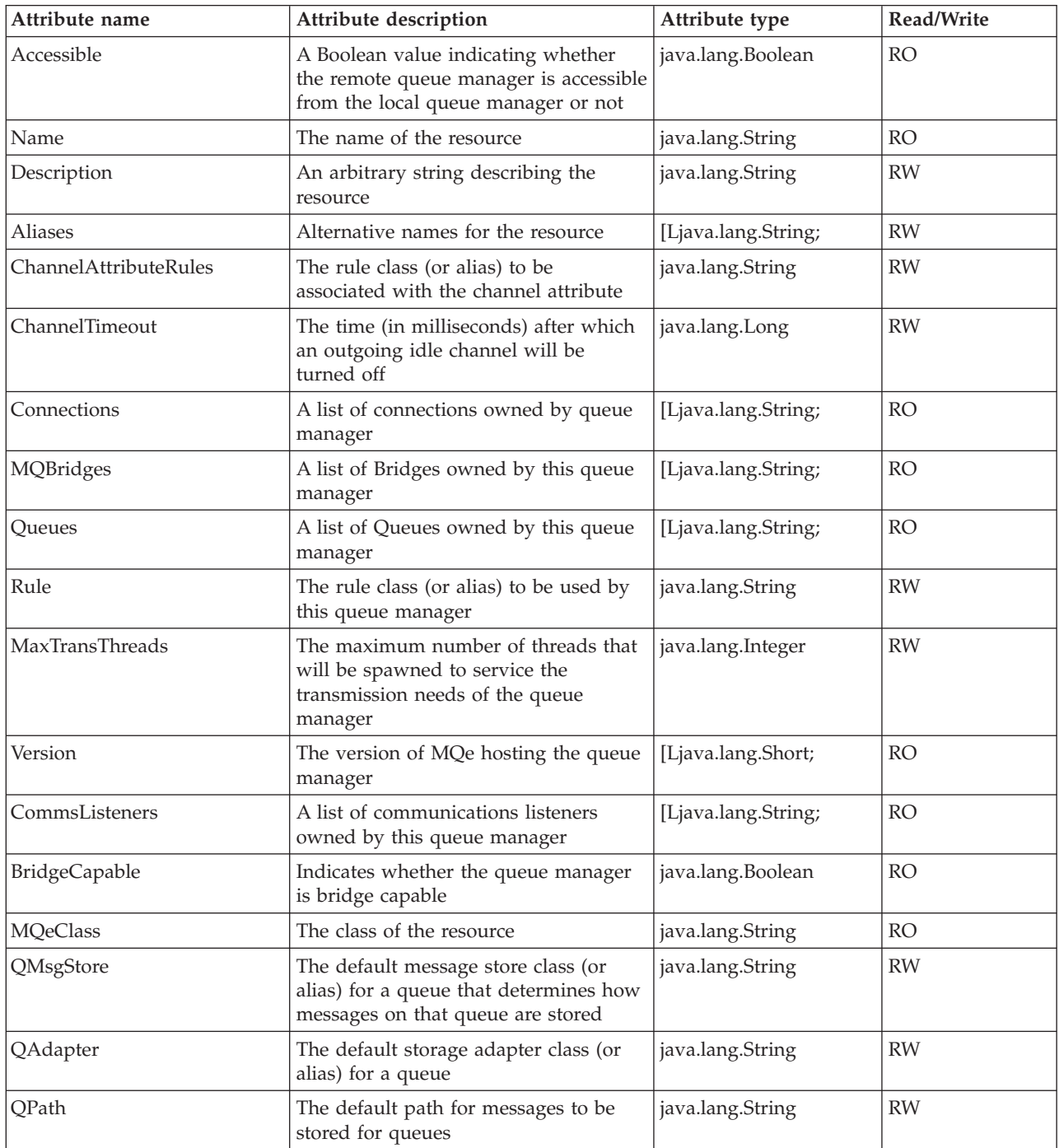

### **Operations**

*Table 6. Remote queue manager operations*

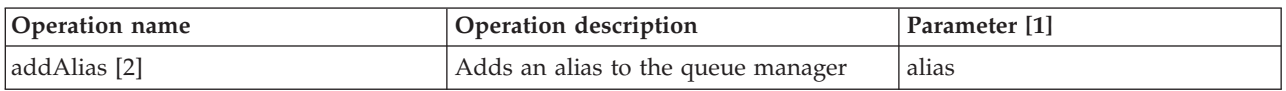

*Table 6. Remote queue manager operations (continued)*

| Operation name               | Operation description                                    | Parameter [1]                                                                                      |
|------------------------------|----------------------------------------------------------|----------------------------------------------------------------------------------------------------|
| removeAlias [2]              | Removes an alias from the queue<br>manager               | alias                                                                                              |
| addAlias                     | Adds an array of aliases to the queue<br>manager         | aliases                                                                                            |
| removeAlias                  | Removes an array of aliases from the<br>queue manager    | aliases                                                                                            |
| createAdminQueue             | Creates a new admin queue                                | queueName,<br>messageStore(optional),<br>adapter(optional), path(optional)                         |
| createApplicationQueue       | Creates a new application queue                          | queueName,<br>messageStore(optional),<br>adapter(optional), path(optional)                         |
| createHomeServerQueue        | Creates a new home server queue.                         | queueName, getFromQMgrName                                                                         |
| createAsyncProxyQueue        | Creates a new asynchronous proxy<br>queue                | queueName,<br>destinationQMgrName,<br>messageStore(optional),<br>adapter(optional), path(optional) |
| createSyncProxyQueue         | Creates a new synchronous proxy<br>queue                 | queueName,<br>destinationQMgrName                                                                  |
| createStoreQueue             | Creates a new store queue                                | queueName,<br>messageStore(optional),<br>adapter(optional), path(optional)                         |
| createForwardQueue           | Creates a new forward queue                              | queueName,<br>forwardToQMgrName,<br>messageStore(optional),<br>adapter(optional), path(optional)   |
| createCommsListener          | Creates a new communications listener                    | listenerName, listenerAdapter,<br>listenerPort                                                     |
| createAliasConnection        | Creates a new Alias Connection                           | connectionName                                                                                     |
| createMQConnection           | Creates a new MQ Connection                              | connectionName                                                                                     |
| createUdpipConnection        | Creates a new Udpip Connection                           | connectionName, address, port                                                                      |
| createTcpipHistoryConnection | Creates a new Tcpip History<br>Connection                | connectionName, address, port                                                                      |
| createTcpipLengthConnection  | Creates a new Tcpip Length Connection                    | connectionName, address, port                                                                      |
| createTcpipHttpConnection    | Creates a new Tcpip Http Connection                      | connectionName, address, port                                                                      |
| createIndirectConnection     | Creates a new Indirect Connection                        | connectionName, viaQMName                                                                          |
| createMQBridgeQueue          | Creates a new MQBridge queue                             | queueName,<br>destinationQMgrName,<br>bridgeName, proxyName,<br>clientConnectionName               |
| createMQBridge               | Creates a new MQBridge                                   | bridgeName                                                                                         |
| refresh                      | Refresh the queue manager resources<br>from the registry |                                                                                                    |

#### **Note:**

1. See [Table](#page-11-0) 7 on page 8 for more information on parameters.

<span id="page-11-0"></span>2. This operation is provided to allow compatibility adapters which can not handle array parameters to operations. A similar operation has also been added for some queues and connections.

### **Operations parameters**

| Parameter name       | Parameter type      | Parameter description                                                                 |
|----------------------|---------------------|---------------------------------------------------------------------------------------|
| adapter              | java.lang.String    | Class name for the adapter to use with the message<br>store - optional                |
| address              | java.lang.String    | IP address for a connection                                                           |
| alias                | java.lang.String    | Name of the queue manager alias                                                       |
| aliases              | [Ljava.lang.String; | Names of the queue manager aliases                                                    |
| bridgeName           | java.lang.String    | Name of an MQ bridge                                                                  |
| clientConnectionName | java.lang.String    | Name of MQ client connection associated with an MQ<br>bridge queue                    |
| connectionName       | java.lang.String    | Name of a connection                                                                  |
| destinationQMgrName  | java.lang.String    | Name of the queue manager that owns a given proxy<br>(remote) queue or a bridge queue |
| forwardToQMgrName    | java.lang.String    | Name of the queue manager that messages are<br>forwarded to from a Forward queue      |
| getFromQMgrName      | java.lang.String    | Name of the queue manager that owns a given home<br>server queue                      |
| listenerAdapter      | java.lang.String    | Listener adapter class                                                                |
| listenerName         | java.lang.String    | Name of a listener                                                                    |
| listenerPort         | java.lang.String    | Port for a listener to listen on                                                      |
| messageStore         | java.lang.String    | Class name for the message store optional                                             |
| path                 | java.lang.String    | Path for the queue store - optional                                                   |
| port                 | java.lang.String    | IP Port for a connection                                                              |
| proxyName            | java.lang.String    | Name of MQ queue manager proxy associated with an<br>MQ bridge queue                  |
| queueName            | java.lang.String    | Name of the queue                                                                     |
| viaQMName            | java.lang.String    | Name of a queue manager to connect via (for an<br>indirect connection)                |

*Table 7. Remote queue manager operation parameters*

#### **Note:**

- 1. The refresh() operation requires particular comment. When resources are added to or removed from a JMX-enabled queue manager, whether via the JMX interface or from another application, these updates are automatically reflected in the MBeans (that is to say, corresponding MBeans are registered or deregistered). However, when the MBeans corresponding to a queue manager which is remote to the JMX-enabled queue manager (known to it through a direct connection) are updated from another application, these changes are not reflected automatically. In this case, the refresh() operation has to be invoked to update the MBeans in accordance with the current remote queue manager resources.
- 2. When a direct connection to another Queue Manager is created, a RemoteQueueManager MBean is created in addition to the MBean for the connection definition itself. If the MQeAdminJmx attribute InquireOnConnect is set to true, MBeans for the remote queue manager child resources will be created and registered with the MBeanServer instance at this point. However, if InquireOnConnect is set to false, the child MBeans will not be created. The refresh operation on this MBean will need to be invoked at a later time in order to create the remote queue manager alias MBeans and the MBeans for the child resources when/if required. Note that MBeans for the remote Queue Manager child

<span id="page-12-0"></span>resources are only created for queue managers connected to the JMX local queue manager by direct connections no child MBeans are created for queue managers known only through MQ, alias or indirect connections.

# **Admin queue**

### **Attributes**

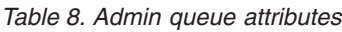

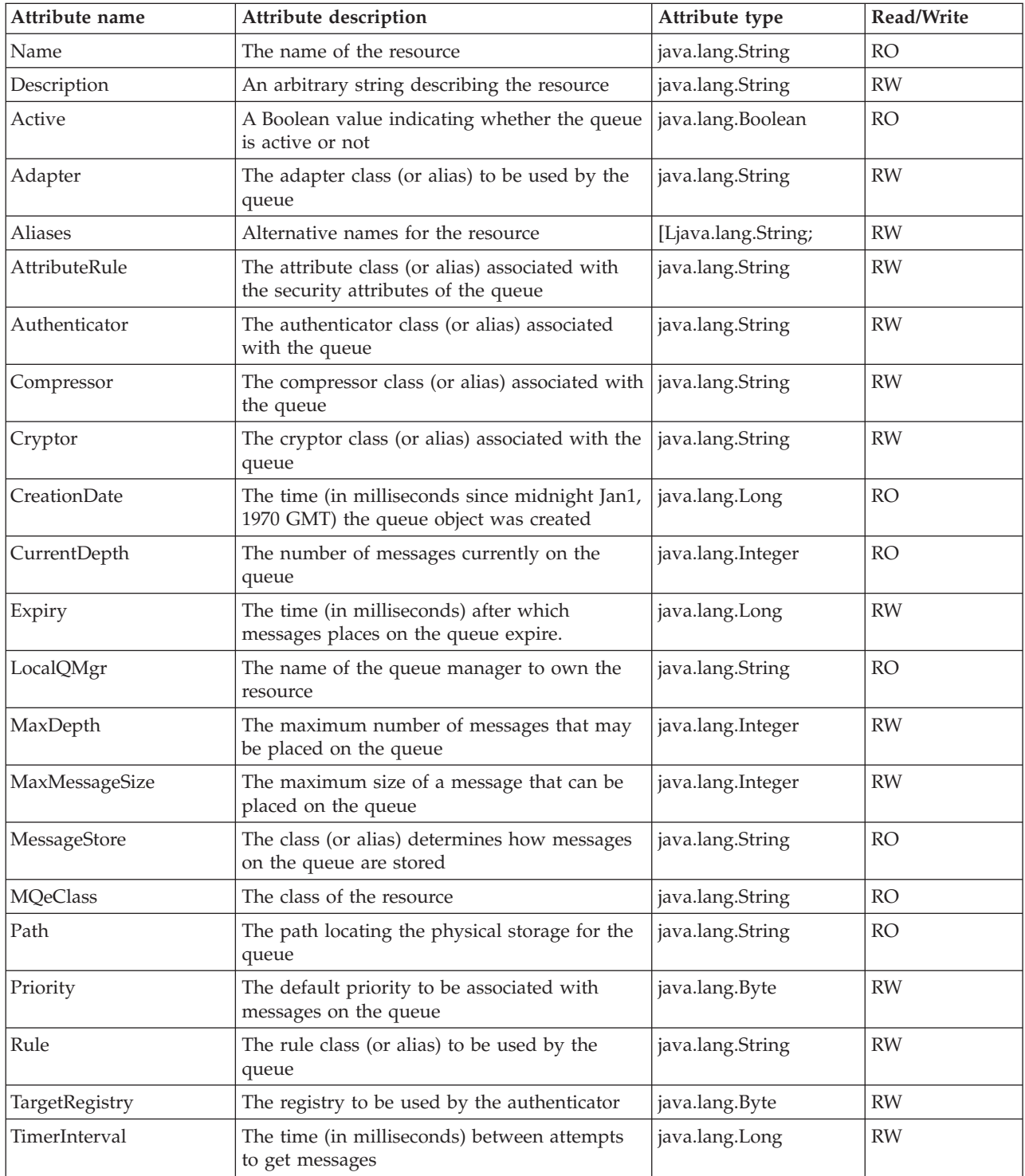

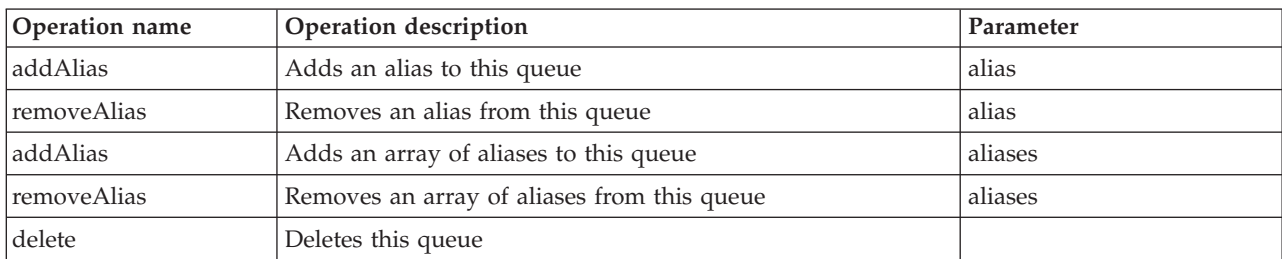

<span id="page-13-0"></span>*Table 9. Admin queue operations*

### **Operations parameters**

*Table 10. Admin queue operations parameters*

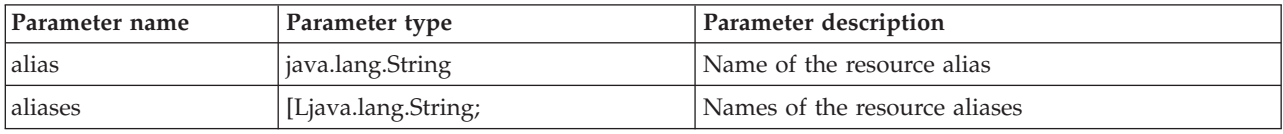

# **Application queue**

This queue type is also referred to *local queue* elsewhere in MQe documentation.

### **Attributes**

*Table 11. Application queue attributes*

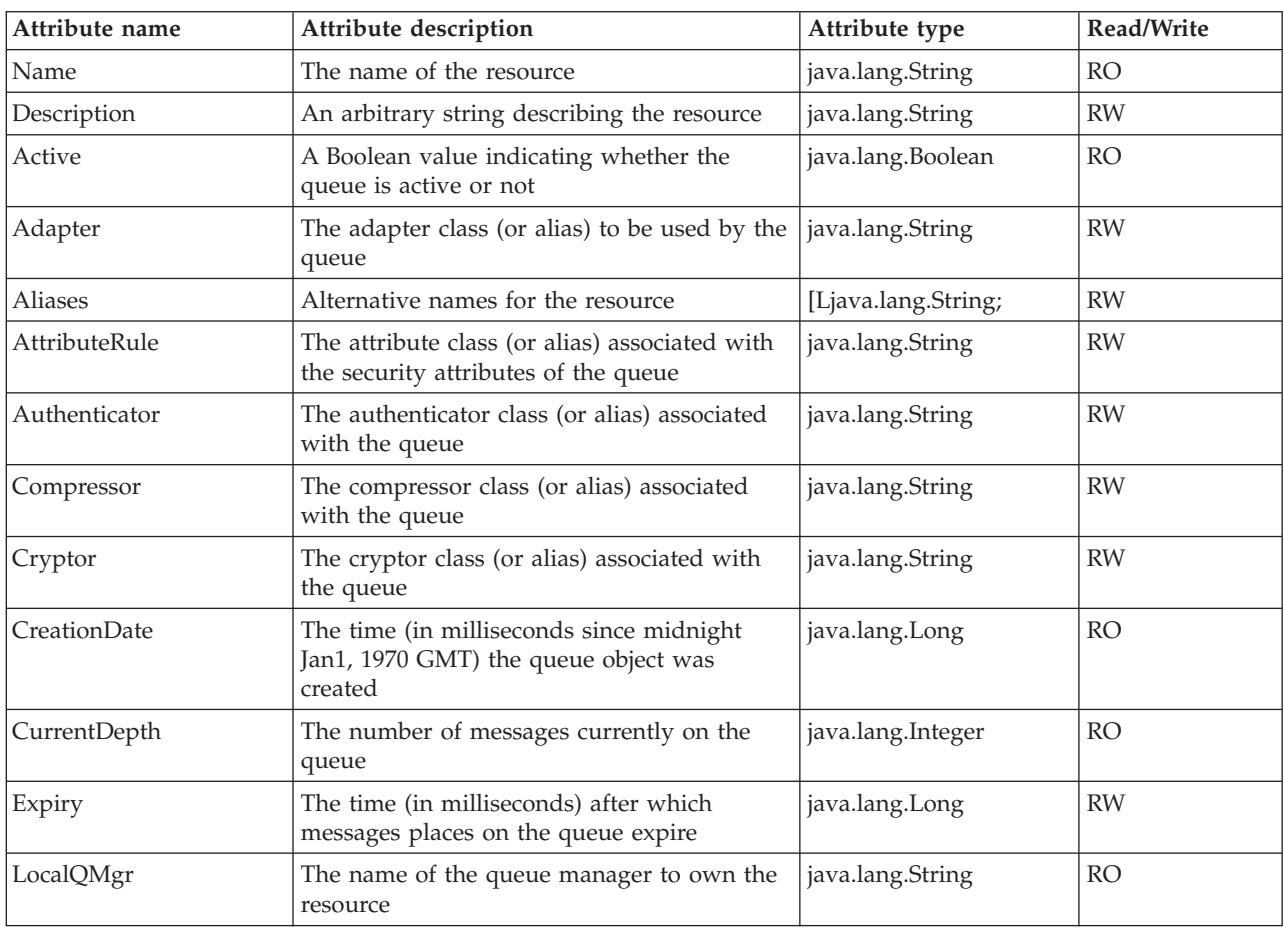

| Attribute name  | Attribute description                                                                | Attribute type      | Read/Write |
|-----------------|--------------------------------------------------------------------------------------|---------------------|------------|
| MaxDepth        | The maximum number of messages that may<br>be placed on the queue                    | java.lang.Integer   | <b>RW</b>  |
| MaxMessageSize  | The maximum size of a message that may be   java.lang.Integer<br>placed on the queue |                     | <b>RW</b>  |
| MessageStore    | The class (or alias) determines how messages<br>on the queue are stored              | java.lang.String    | <b>RO</b>  |
| <b>Messages</b> | The message bodies of messages on the<br>queue                                       | [Ljava.lang.String; | <b>RO</b>  |
| <b>MQeClass</b> | The class of the resource                                                            | java.lang.String    | <b>RO</b>  |
| Path            | The path locating the physical storage for<br>the queue                              | java.lang.String    | <b>RO</b>  |
| Priority        | The default priority to be associated with<br>messages on the queue                  | java.lang.Byte      | <b>RW</b>  |
| Rule            | The rule class (or alias) to be used by the<br>queue                                 | java.lang.String    | <b>RW</b>  |
| TargetRegistry  | The registry to be used by the authenticator                                         | java.lang.Byte      | <b>RW</b>  |

<span id="page-14-0"></span>*Table 11. Application queue attributes (continued)*

*Table 12. Application queue operations*

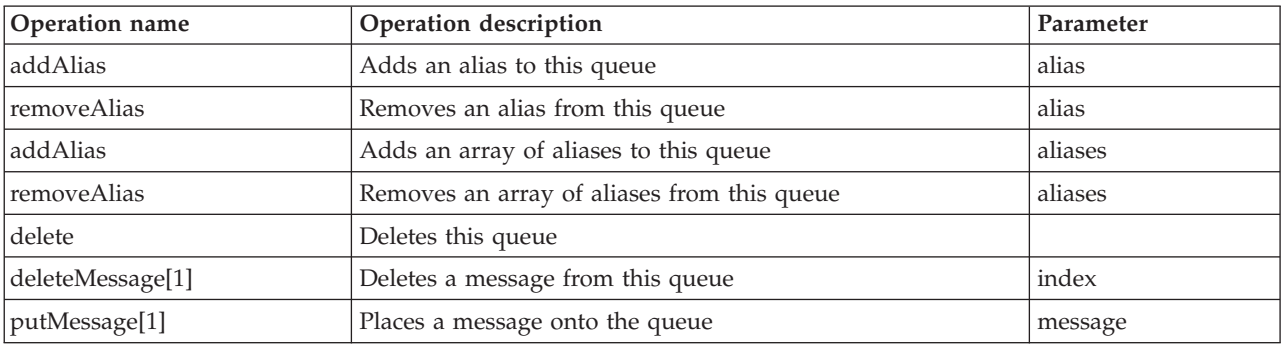

### **Operations parameters**

*Table 13. Application queue operations parameters*

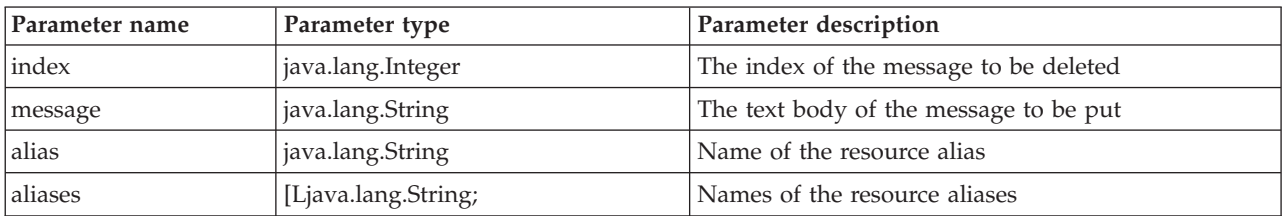

# **Home Server queue**

#### **Attributes**

*Table 14. Home Server queue attributes*

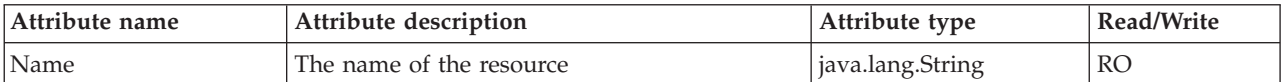

| Attribute name  | Attribute description                                                                    | Attribute type    | Read/Write |
|-----------------|------------------------------------------------------------------------------------------|-------------------|------------|
| Description     | An arbitrary string describing the resource                                              | java.lang.String  | <b>RW</b>  |
| Active          | A Boolean value indicating whether the queue<br>is active or not                         | java.lang.Boolean | <b>RO</b>  |
| AttributeRule   | The attribute class (or alias) associated with<br>the security attributes of the queue   | java.lang.String  | <b>RW</b>  |
| Authenticator   | The authenticator class (or alias) associated<br>with the queue                          | java.lang.String  | <b>RW</b>  |
| Compressor      | The compressor class (or alias) associated with $ $ java.lang.String<br>the queue        |                   | <b>RW</b>  |
| Cryptor         | The cryptor class (or alias) associated with the<br>queue                                | java.lang.String  | <b>RW</b>  |
| CreationDate    | The time (in milliseconds since midnight Jan1,<br>1970 GMT) the queue object was created | java.lang.Long    | <b>RO</b>  |
| GetFromQMgr     | The name of the queue manager that the<br>home server queue will pull messages from      | java.lang.String  | <b>RO</b>  |
| LocalQMgr       | The name of the queue manager to own the<br>resource                                     | java.lang.String  | <b>RO</b>  |
| <b>MQeClass</b> | The class of the resource                                                                | java.lang.String  | <b>RO</b>  |
| Rule            | The rule class (or alias) to be used by the<br>queue                                     | java.lang.String  | <b>RW</b>  |
| TargetRegistry  | The registry to be used by the authenticator                                             | java.lang.Byte    | <b>RW</b>  |
| TimerInterval   | The time (in milliseconds) between attempts to<br>get messages                           | java.lang.Long    | <b>RW</b>  |
| Transporter     | The class (or alias) that flows messages over<br>the channel to the target queue         | java.lang.String  | <b>RW</b>  |

<span id="page-15-0"></span>*Table 14. Home Server queue attributes (continued)*

*Table 15. Home Server queue operations*

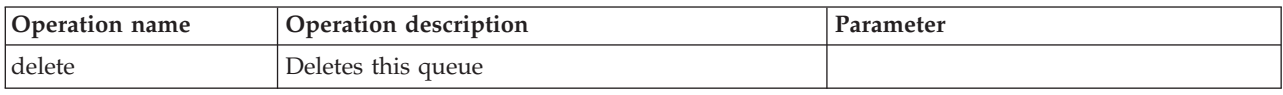

# **Asynchronous Proxy queue**

This queue type is also referred to as *asynchronous remote queue* elsewhere in MQe documentation.

### **Attributes**

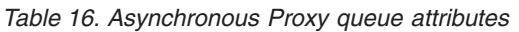

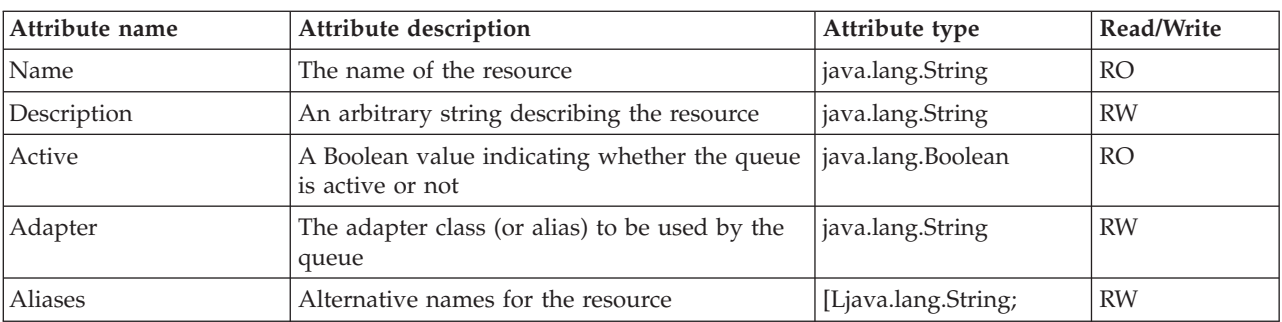

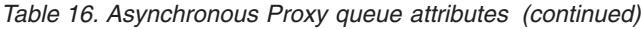

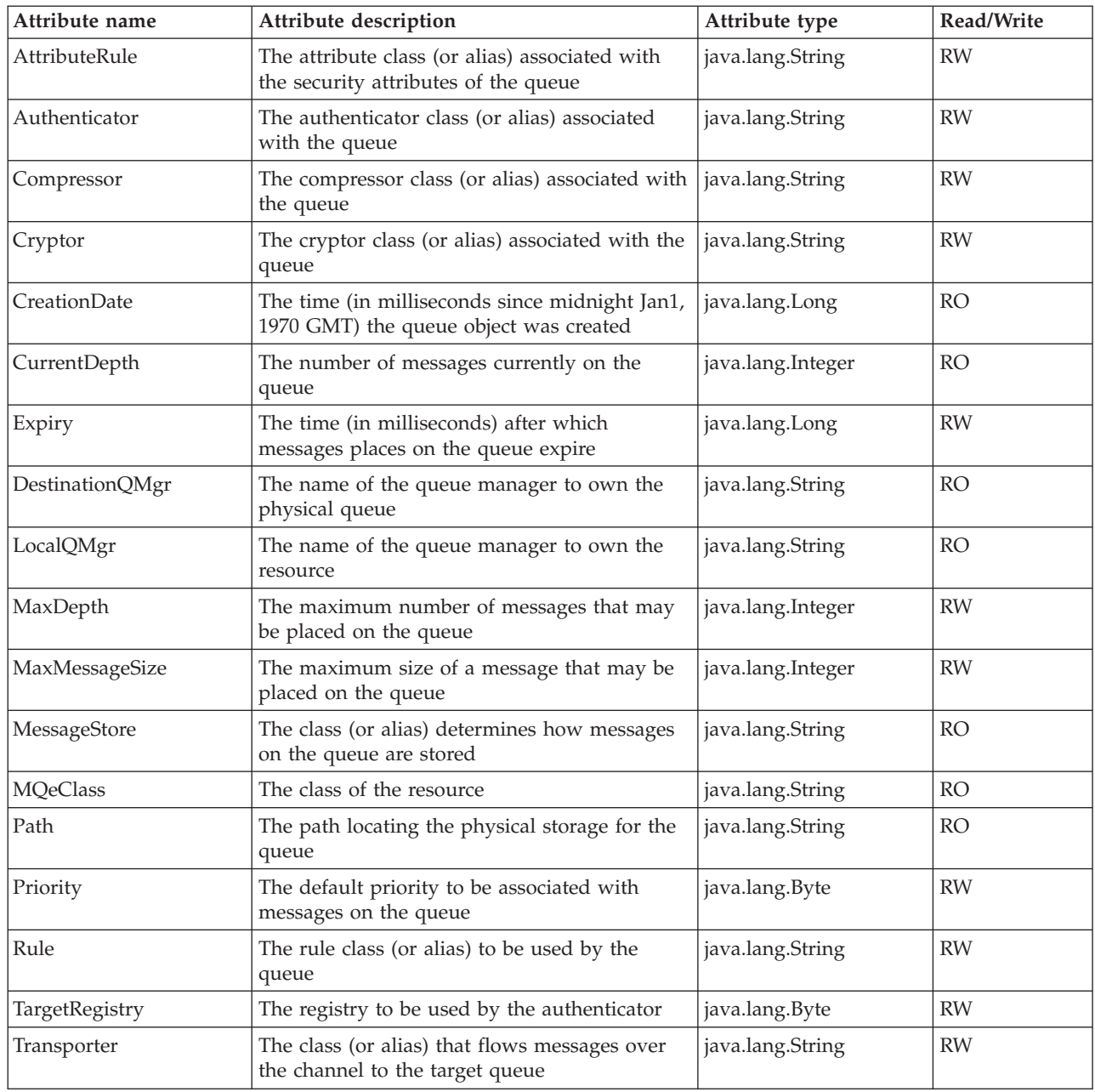

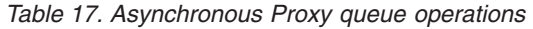

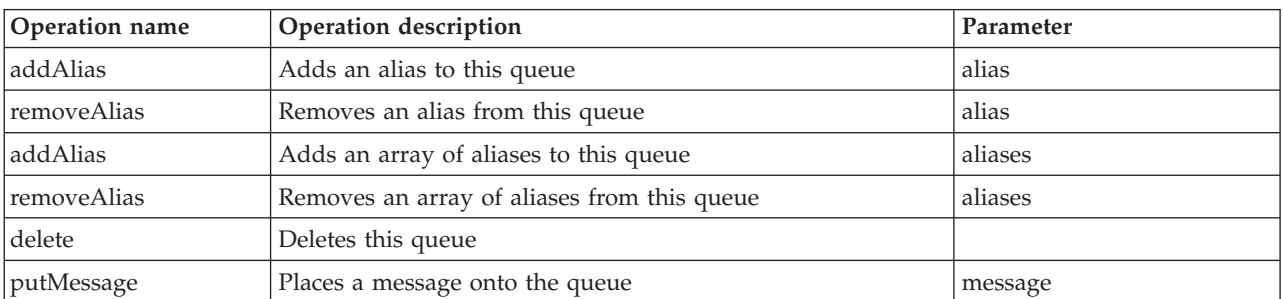

### <span id="page-17-0"></span>**Operations parameters**

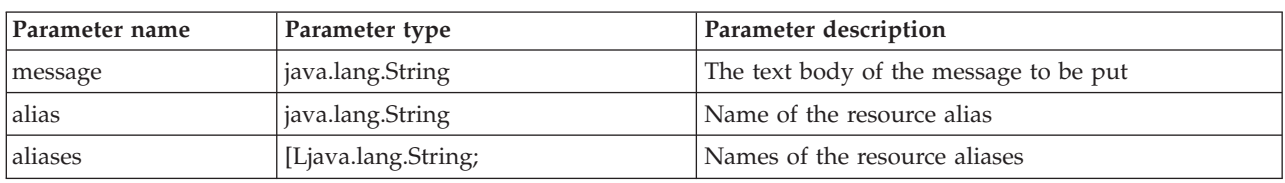

*Table 18. Asynchronous Proxy queue operations parameters*

# **Synchronous Proxy queue**

This queue type is also referred to as *synchronous remote queue* elsewhere in MQe documentation.

### **Attributes**

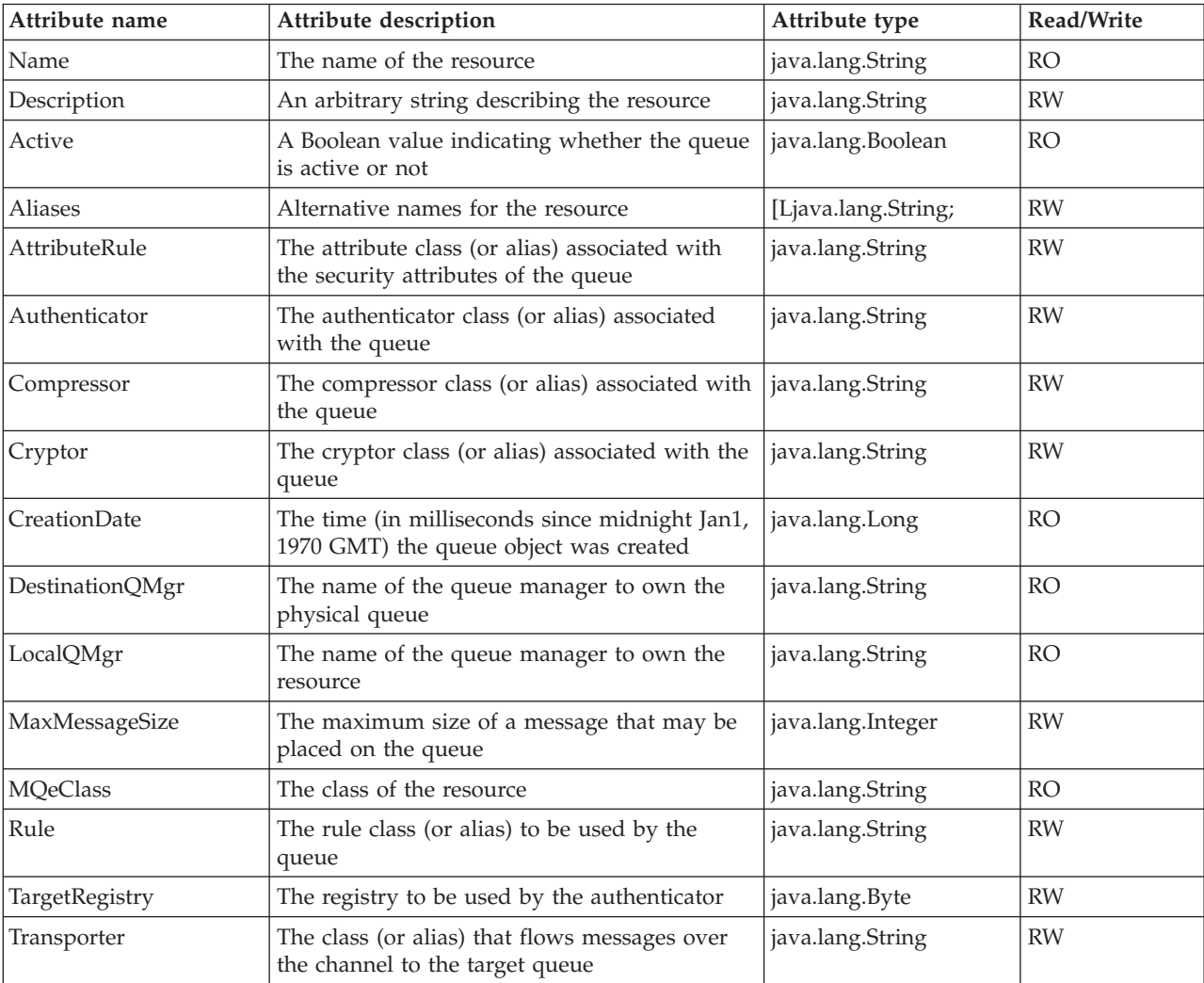

*Table 19. Synchronous Proxy queue attributes*

### **Operations**

*Table 20. Synchronous Proxy queue operations*

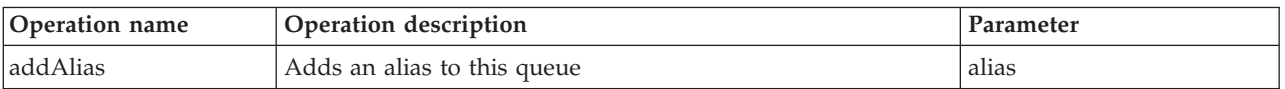

| Operation name | Operation description                       | Parameter |
|----------------|---------------------------------------------|-----------|
| removeAlias    | Removes an alias from this queue            | alias     |
| addAlias       | Adds an array of aliases to this queue      | aliases   |
| removeAlias    | Removes an array of aliases from this queue | aliases   |
| delete         | Deletes this queue                          |           |
| putMessage     | Places a message onto the queue             | message   |

<span id="page-18-0"></span>*Table 20. Synchronous Proxy queue operations (continued)*

#### **Operations parameters**

*Table 21. Synchronous Proxy queue operations parameters*

| Parameter name  | Parameter type      | Parameter description                  |
|-----------------|---------------------|----------------------------------------|
| $ $ message     | java.lang.String    | The text body of the message to be put |
| alias           | java.lang.String    | Name of the resource alias             |
| <b>laliases</b> | [Ljava.lang.String; | Names of the resource aliases          |

# **Store queue**

These two queue types (store and forward) require some explanation.

An MQe JMX store queue MBean maps onto an MQe queue of type MQeStoreAndForwardQueue but with the functionality of that queue somewhat curtailed for ease of use:

- An MQeStoreAndForwardQueue has the ability to store messages for a list of target queue managers (DestinationQMgrs) and also has the ability to forward messages to one specified ForwardToQMgr.
- v However, the MQe JMX implementation has split this dual messaging functionality into two, so that our store queues retain the ability to **store** messages for a list of target queue managers, but do not have a ForwardToQMgr.
- v The **forwarding** functionality of the MQeStoreAndForwardQueue is retained in our forward queue MBean.

### **Attributes**

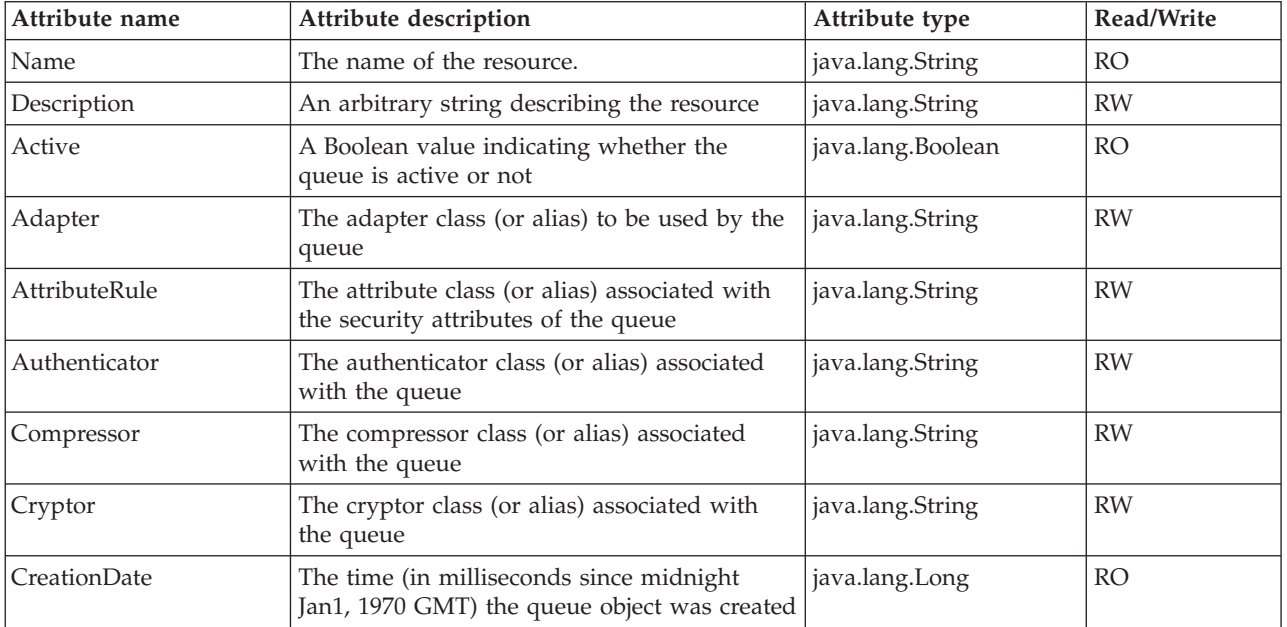

*Table 22. Store queue attributes*

| Attribute name   | Attribute description                                                                     | Attribute type      | Read/Write |
|------------------|-------------------------------------------------------------------------------------------|---------------------|------------|
| CurrentDepth     | The number of messages currently on the<br>queue                                          | java.lang.Integer   | <b>RO</b>  |
| DestinationQMgrs | The queue manager destinations for which a<br>store (or forward) queue will hold messages | [Ljava.lang.String; | <b>RW</b>  |
| Expiry           | The time (in milliseconds) after which<br>messages places on the queue expire             | java.lang.Long      | <b>RW</b>  |
| LocalQMgr        | The name of the queue manager to own the<br>resource                                      | java.lang.String    | <b>RO</b>  |
| MaxDepth         | The maximum number of messages that may<br>be placed on the queue                         | java.lang.Integer   | <b>RW</b>  |
| MaxMessageSize   | The maximum size of message that may be<br>placed on the queue                            | java.lang.Integer   | <b>RW</b>  |
| MessageStore     | The class (or alias) determines how messages<br>on the queue are stored                   | java.lang.String    | <b>RO</b>  |
| <b>MQeClass</b>  | The class of the resource                                                                 | java.lang.String    | <b>RO</b>  |
| Path             | The path locating the physical storage for the<br>queue                                   | java.lang.String    | <b>RO</b>  |
| Priority         | The default priority to be associated with<br>messages on the queue                       | java.lang.Byte      | <b>RW</b>  |
| Rule             | The rule class (or alias) to be used by the<br>queue                                      | java.lang.String    | <b>RW</b>  |
| TargetRegistry   | The registry to be used by the authenticator                                              | java.lang.Byte      | <b>RW</b>  |
| Transporter      | The class (or alias) that flows messages over<br>the channel to the target queue          | java.lang.String    | <b>RW</b>  |

*Table 22. Store queue attributes (continued)*

*Table 23. Store queue operations*

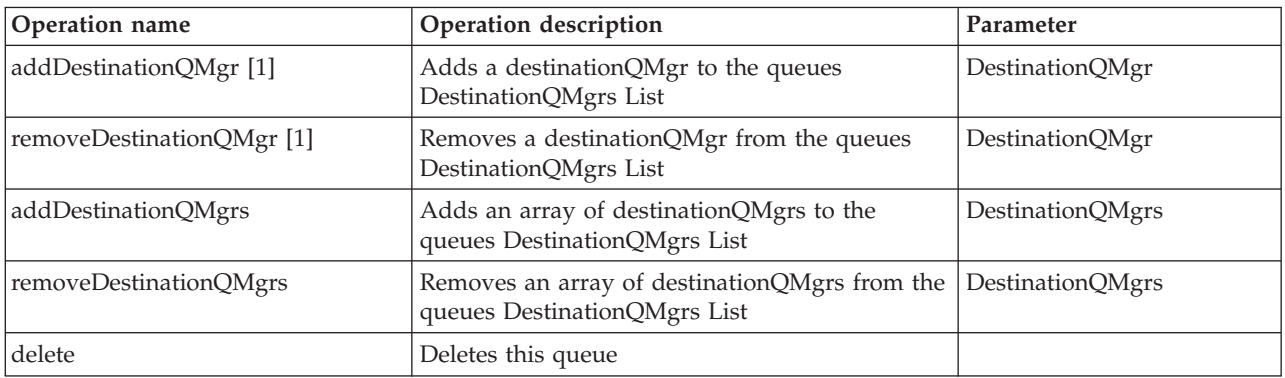

#### **Note:**

1. This operation is provided to allow compatibility with adapters which cannot handle array parameters to operations.

### <span id="page-20-0"></span>**Operations parameters**

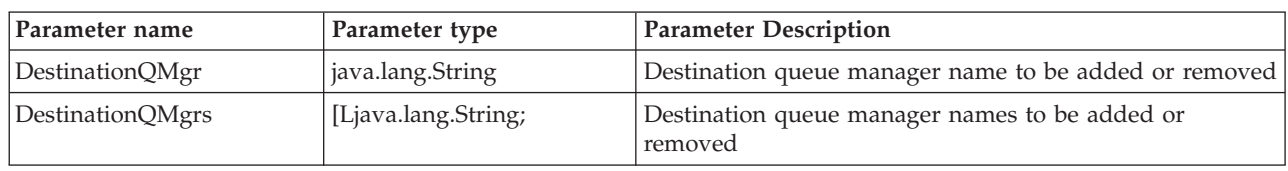

*Table 24. Store queue operations parameters*

# **Forward queue**

These two queue types (store and forward) require some explanation.

An MQe JMX store queue MBean maps onto an MQe queue of type MQeStoreAndForwardQueue but with the functionality of that queue somewhat curtailed for ease of use:

- An MQeStoreAndForwardQueue has the ability to store messages for a list of target queue managers (DestinationQMgrs) and also has the ability to forward messages to one specified ForwardToQMgr.
- v However, the MQe JMX implementation has split this dual messaging functionality into two, so that our store queues retain the ability to **store** messages for a list of target queue managers, but do not have a ForwardToQMgr.
- v The **forwarding** functionality of the MQeStoreAndForwardQueue is retained in our forward queue MBean.

### **Attributes**

*Table 25. Forward queue attributes*

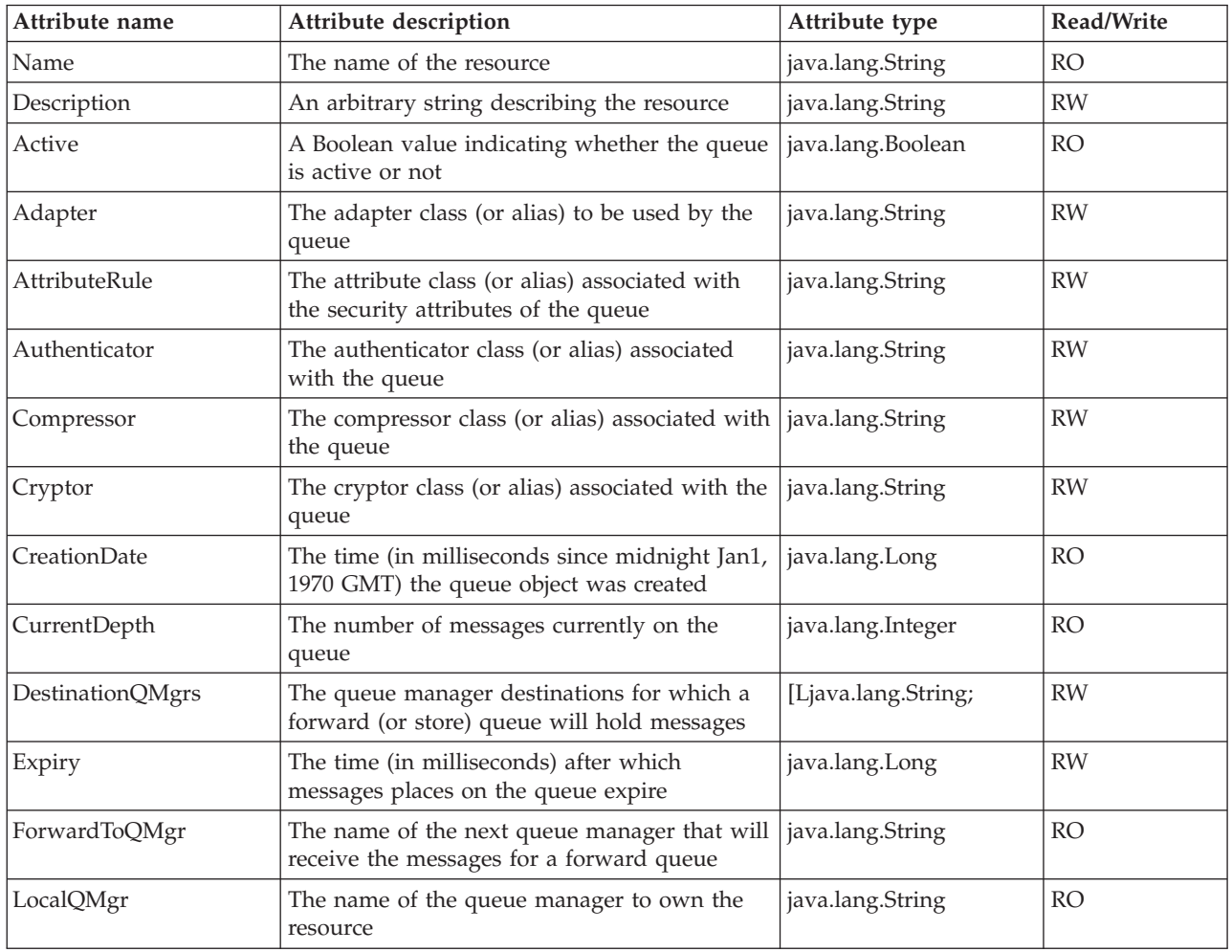

| Attribute name  | Attribute description                                                            | Attribute type    | Read/Write     |
|-----------------|----------------------------------------------------------------------------------|-------------------|----------------|
| MaxDepth        | The maximum number of messages that may<br>be placed on the queue                | java.lang.Integer | <b>RW</b>      |
| MaxMessageSize  | The maximum size of a message that may be<br>placed on the queue                 | java.lang.Integer | <b>RW</b>      |
| MessageStore    | The class (or alias) determines how messages<br>on the queue are stored          | java.lang.String  | <b>RO</b>      |
| <b>MQeClass</b> | The class of the resource                                                        | java.lang.String  | <b>RO</b>      |
| Path            | The path locating the physical storage for the<br>queue                          | java.lang.String  | R <sub>O</sub> |
| Priority        | The default priority to be associated with<br>messages on the queue              | java.lang.Byte    | <b>RW</b>      |
| Rule            | The rule class (or alias) to be used by the<br>queue                             | java.lang.String  | <b>RW</b>      |
| TargetRegistry  | The registry to be used by the authenticator                                     | java.lang.Byte    | <b>RW</b>      |
| Transporter     | The class (or alias) that flows messages over<br>the channel to the target queue | java.lang.String  | <b>RW</b>      |

<span id="page-21-0"></span>*Table 25. Forward queue attributes (continued)*

*Table 26. Forward queue operations*

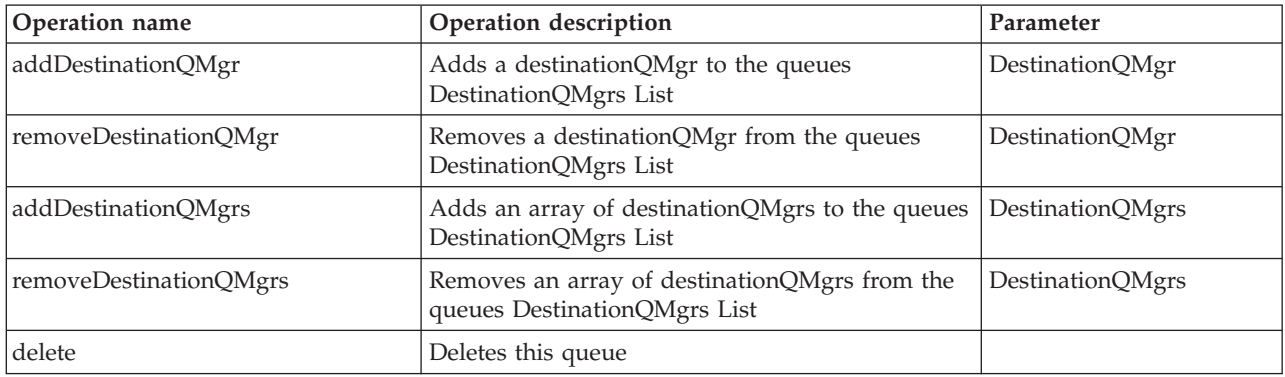

#### **Operations parameters**

*Table 27. Forward queue operations parameters*

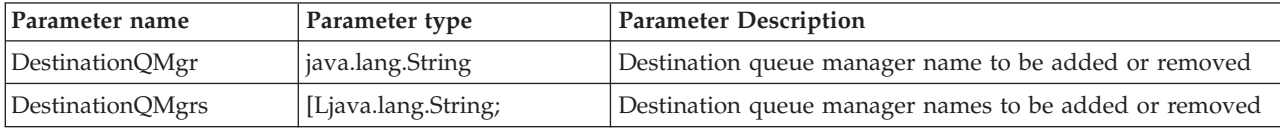

# **Communications Listener**

### **Attributes**

*Table 28. Communications Listener attributes*

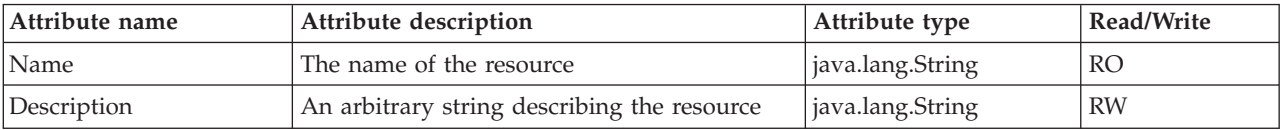

<span id="page-22-0"></span>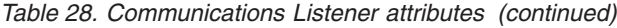

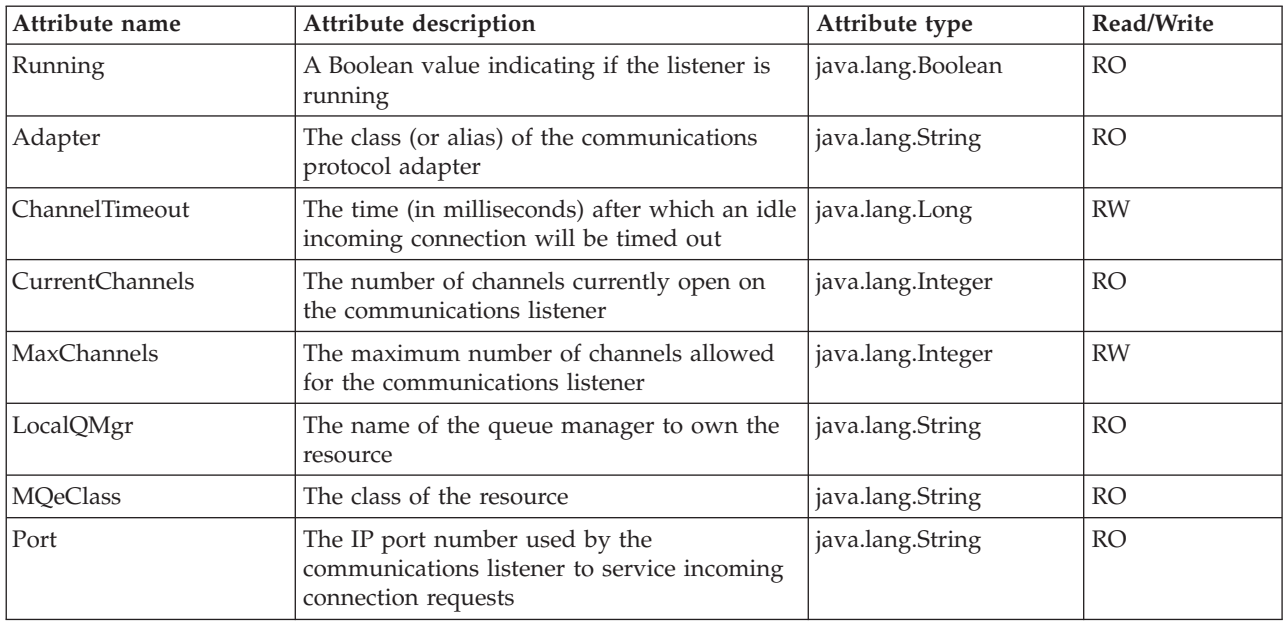

*Table 29. Communications Listener operations*

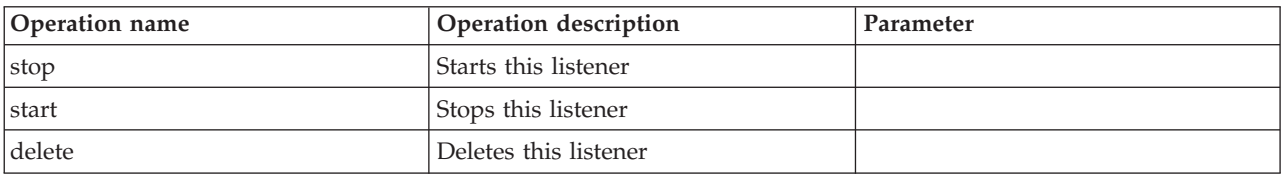

### **MQ/Alias connection**

- MQ connections are used to define MQ queue managers. The only parameter needed to create one is the connection definition name.
- v Alias connections are used as another way to add aliases to a local queue manager. The only parameter that is needed to create one is the connection definition name.

Both these connections may also be known as no-op connections.

Although there are two separate MQeQueueManagerJmx methods for creating MQ and Alias connections, both types of connection share a domain name: com.ibm.WMQe\_*<OwningQMName>*\_MQConnections:name=*<ConnectionName>*.

This is because they are identical in practice.

#### **Attributes**

*Table 30. MQ/Alias Connection attributes*

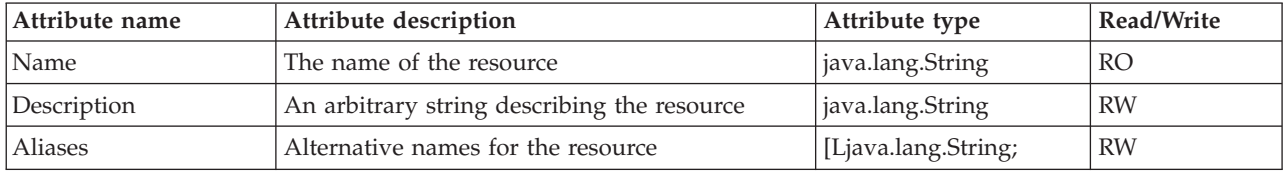

<span id="page-23-0"></span>*Table 30. MQ/Alias Connection attributes (continued)*

| Attribute name | Attribute description                                | Attribute type   | Read/Write |
|----------------|------------------------------------------------------|------------------|------------|
| LocalQMgr      | The name of the queue manager to own the<br>resource | java.lang.String | <b>RO</b>  |

*Table 31. MQ/Alias Connection operations*

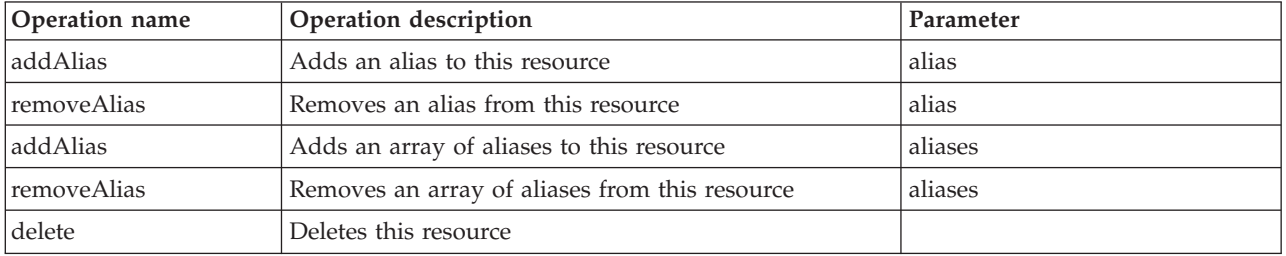

### **Operations parameters**

*Table 32. MQ/Alias connection operations parameters*

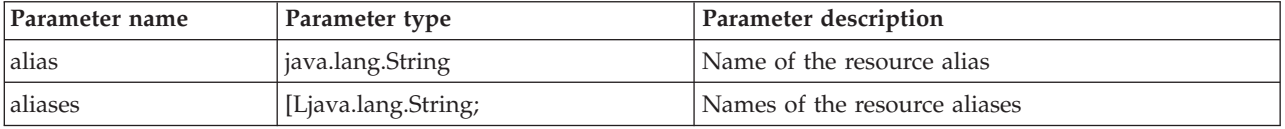

### **Direct connection**

To create a direct connection, the parameters *adapter*, *port* and *address* are all valid.

- v The *port* and *address* values are required.
- v The *adapter* is assigned a default value according to the type of direct connection created.

There are several types of connections which fall under this category and which share the same attributes and operations. These are currently:

- v Udpip connection, TcpipLength connection, TcpipHttp connection, TcpipHistory connection.
- v An instance of each type of connection and its corresponding MBean is created using a type-specific API in the QueueManager MBean (for example createUdpipConnection()).

Once created, the type of connection can be distinguished by the value of the Adapter attribute.

For the sake of convenience, these connection types are grouped together in this section under the heading DirectConnection.

### **Attributes**

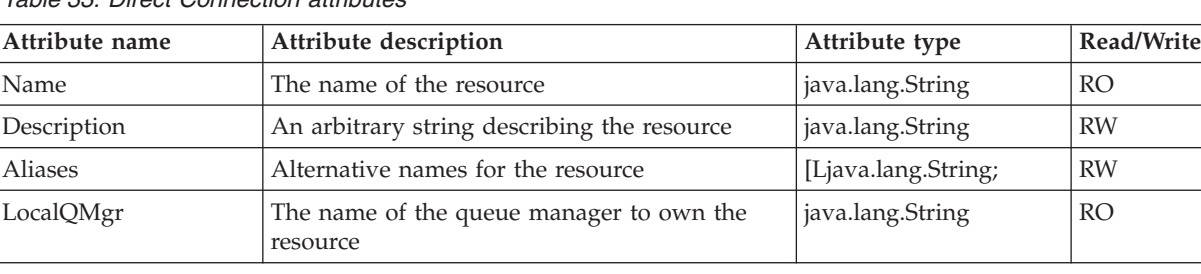

*Table 33. Direct Connection attributes*

| Attribute name | Attribute description                                                               | Attribute type    | Read/Write |
|----------------|-------------------------------------------------------------------------------------|-------------------|------------|
| Adapter        | The class (or alias) of the communications<br>protocol adapter                      | java.lang.String  | <b>RW</b>  |
| Address        | The numeric or string IP address of the<br>machine hosting the remote queue manager | java.lang.String  | <b>RW</b>  |
| Channel        | The channel class (or alias) to be used in the<br>connection                        | java.lang.String  | <b>RW</b>  |
| Persist [1]    | Whether the adapter should be persistent or<br>not                                  | java.lang.Boolean | <b>RW</b>  |
| Port           | The IP port number used by the remote queue<br>manager to service incoming requests | java.lang.String  | <b>RW</b>  |
| Servlet        | Servlet options                                                                     | java.lang.String  | <b>RW</b>  |

<span id="page-24-0"></span>*Table 33. Direct Connection attributes (continued)*

#### **Note:**

- 1. To avoid confusion about how the attribute Persist relates to the options
	- v MQeCommunicationsAdapter.MQe\_Adapter\_PERSIST
	- MQeCommunicationsAdapter.MQe Adapter NOPERSIST

use the following equivalences:

- v Setting Persist to true is equivalent to setting MQeCommunicationsAdapter.MQe\_Adapter\_PERSIST to true.
- Setting Persist to false is equivalent to setting MQeCommunicationsAdapter.MQe\_Adapter\_NOPERSIST to true.

### **Operations**

*Table 34. Direct Connection operations*

| Operation name     | Operation description                          | Parameter |
|--------------------|------------------------------------------------|-----------|
| addAlias           | Adds an alias to this resource                 | alias     |
| <b>removeAlias</b> | Removes an alias from this resource            | alias     |
| addAlias           | Adds an array of aliases to this resource      | aliases   |
| removeAlias        | Removes an array of aliases from this resource | aliases   |
| delete             | Deletes this resource                          |           |

#### **Operations parameters**

*Table 35. Direct connection operations parameters*

| Parameter name | Parameter type      | Parameter description         |
|----------------|---------------------|-------------------------------|
| <i>l</i> alias | java.lang.String    | Name of the resource alias    |
| aliases        | [Ljava.lang.String; | Names of the resource aliases |

### **Indirect connection**

These are connections that use an intermediate queue manager to get to the final destination queue manger.

Indirect connections require that the viaQMName parameter is set to the name of the intermediate queue manager.

<span id="page-25-0"></span>The only parameters for creating a connection of this type are the connectionName and the viaQMName.

### **Attributes**

| Attribute name | Attribute description                                    | Attribute type      | Read/Write |
|----------------|----------------------------------------------------------|---------------------|------------|
| Name           | The name of the resource.                                | java.lang.String    | <b>RO</b>  |
| Description    | An arbitrary string describing the resource.             | java.lang.String    | <b>RW</b>  |
| <b>Aliases</b> | Alternative names for the resource.                      | [Ljava.lang.String; | <b>RW</b>  |
| LocalQMgr      | The name of the queue manager to own the<br>resource     | java.lang.String    | RO.        |
| ViaOMName      | The name of the queue manager to be used as<br>the ViaOM | java.lang.String    | <b>RW</b>  |

*Table 36. Indirect Connection attributes*

### **Operations**

*Table 37. Indirect Connection operations*

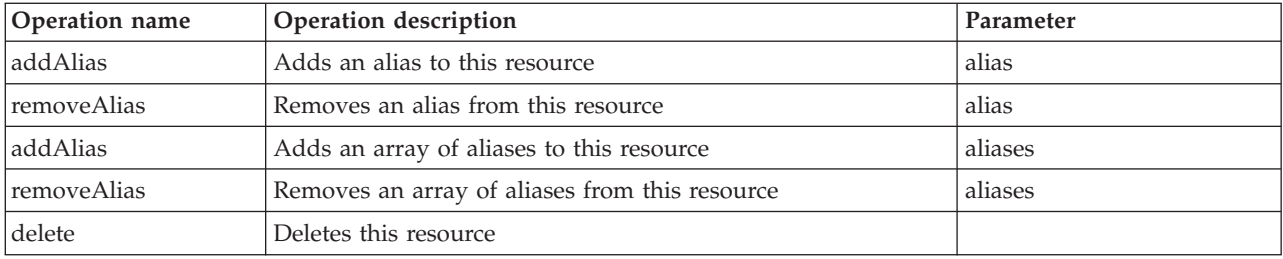

### **Operations parameters**

*Table 38. Indorect connection operations parameters*

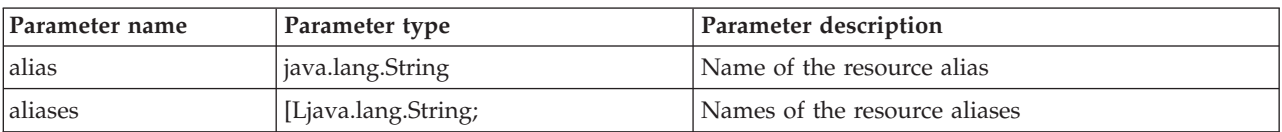

# **MQ Bridge queue**

### **Attributes**

*Table 39. MQ Bridge queue attributes*

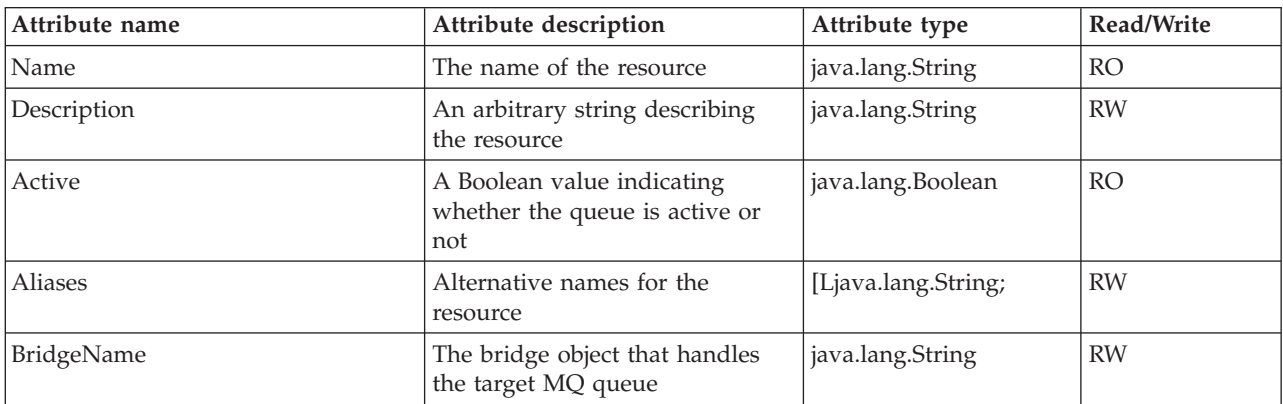

*Table 39. MQ Bridge queue attributes (continued)*

| Attribute name          | Attribute description                                                                                                    | Attribute type    | Read/Write |
|-------------------------|----------------------------------------------------------------------------------------------------|-------------------|------------|
| <b>ClientConnection</b> | The name of the client<br>connection associated with the<br>queue                                                                                | java.lang.String  | <b>RW</b>  |
| CreationDate            | The time (in milliseconds since<br>midnight Jan1, 1970 GMT) the<br>queue object was created                                                      | java.lang.Long    | <b>RO</b>  |
| Expiry                  | The time (in milliseconds) after<br>which messages places on the<br>queue expire                                                                 | java.lang.Long    | <b>RW</b>  |
| DestinationQMgr         | The name of the queue manager<br>to own the physical queue                                                                                       | java.lang.String  | <b>RO</b>  |
| LocalQMgr               | The name of the queue manager<br>to own the resource                                                                                             | java.lang.String  | <b>RO</b>  |
| MaxIdleTime             | The maximum time (in seconds)<br>that the MQ bridge queue can<br>hold onto an idle connection<br>before it is returned to the<br>connection pool | java.lang.Integer | <b>RW</b>  |
| MaxMessageSize          | The maximum size of a message<br>that may be placed on the queue                                                                                 | java.lang.Integer | <b>RW</b>  |
| MQQueueManagerProxy     | The target MQ QueueManager<br>associated with the queue                                                                                          | java.lang.String  | <b>RW</b>  |
| MQRemoteQueueName       | The actual queue name of the<br>remote MQ queue                                                                                                  | java.lang.String  | <b>RW</b>  |
| <b>MQeClass</b>         | The class of the resource                                                                                                    | java.lang.String  | <b>RO</b>  |
| Rule                    | The rule class (or alias) to be<br>used by the queue                                                                                             | java.lang.String  | <b>RW</b>  |
| Transformer             | The transformer class (or alias)<br>converting the message from<br>MQe to MQ format                                                              | java.lang.String  | <b>RW</b>  |

*Table 40. MQ Bridge queue operations*

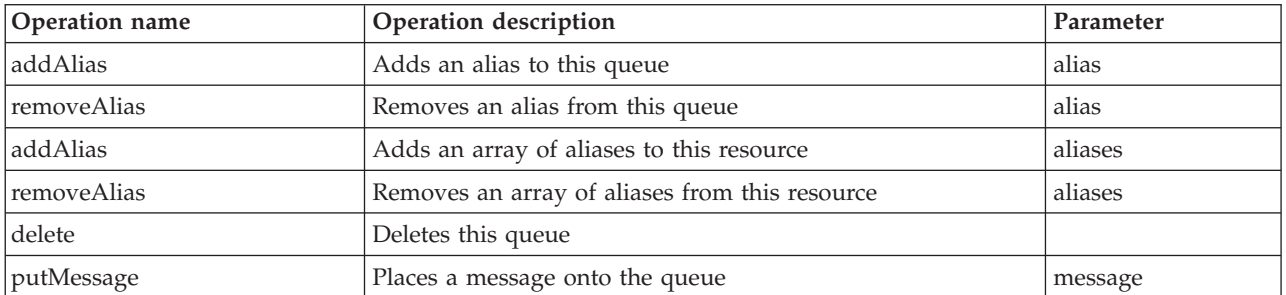

### **Operations parameters**

*Table 41. MQ Bridge queue operations parameters*

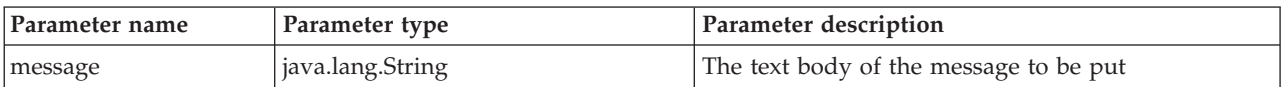

<span id="page-27-0"></span>*Table 41. MQ Bridge queue operations parameters (continued)*

| Parameter name | Parameter type      | Parameter description         |
|----------------|---------------------|-------------------------------|
| lalias         | java.lang.String    | Name of the resource alias    |
| aliases        | [Ljava.lang.String; | Names of the resource aliases |

# **MQ Bridge**

A bridge resource is part of a hierarchy which takes the following form:

- an MQ Bridge instance can have one or more MQ QueueManager Proxy children.
	- these can have MQ Client Connection children
		- which can have MQ Listener children

**Note:** Some bridge resources, when their attributes are changed, will only reflect these changes when the resource has been stopped: for example, this is the case with the SyncQName attribute of the MQ Client Connection. For more information on this subject, see the Java Programming Reference.

### **Attributes**

*Table 42. MQ Bridge attributes*

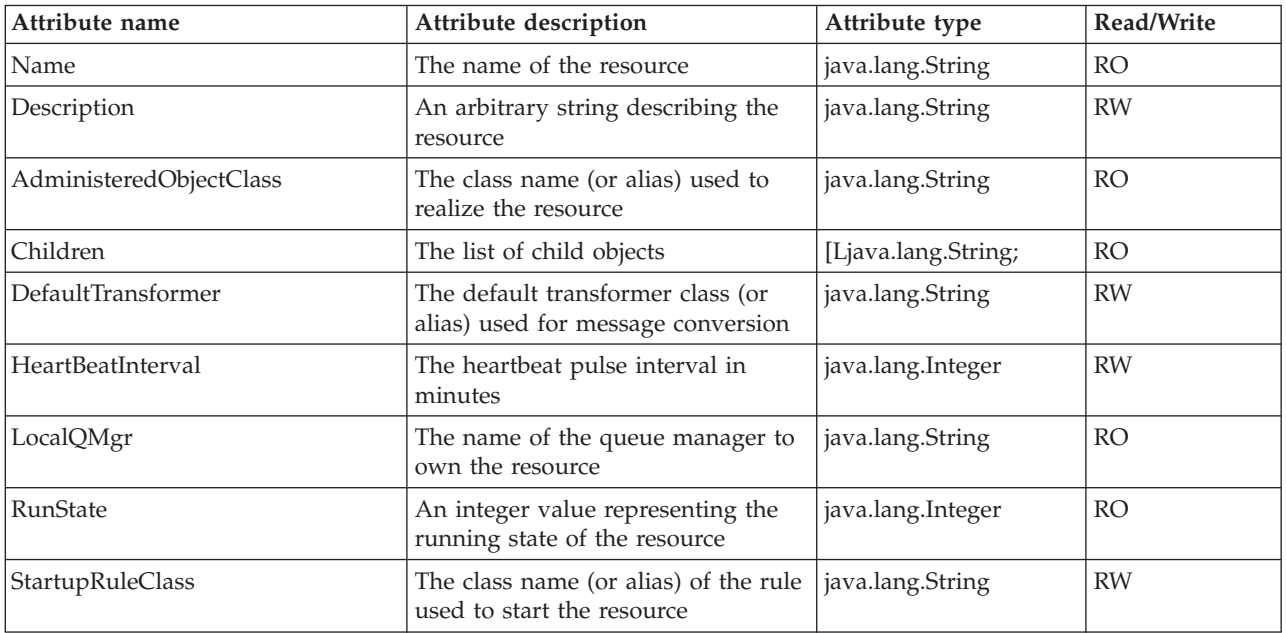

### **Operations**

*Table 43. MQ Bridge operations*

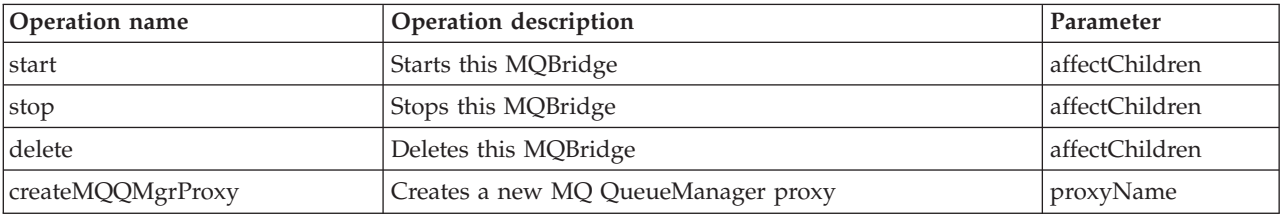

### <span id="page-28-0"></span>**Operations parameters**

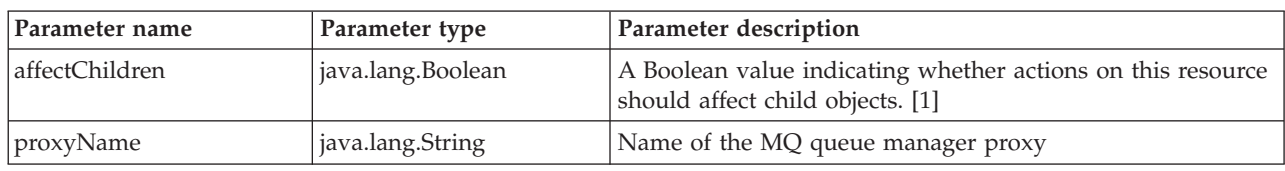

*Table 44. MQ Bridge operations parameters*

#### **Note:**

1. Some adaptors may have defaults. These defaults may differ from the MQe defaults. For example the Sun RI HtmlAdaptorServer defaults all boolean values to true.

### **MQ Queue Manager Proxy**

### **Attributes**

*Table 45. MQ Queue Manager Proxy attributes*

| Attribute name          | Attribute description                                               | Attribute type      | Read/Write     |
|-------------------------|---------------------------------------------------------------------|---------------------|----------------|
| Name                    | The name of the resource                                            | java.lang.String    | R <sub>O</sub> |
| Description             | An arbitrary string describing the<br>resource                      | java.lang.String    | <b>RW</b>      |
| AdministeredObjectClass | The class name (or alias) used to<br>realize the resource           | java.lang.String    | <b>RO</b>      |
| BridgeName              | Identifies the name of the bridge                                   | java.lang.String    | <b>RO</b>      |
| Children                | The list of child objects                                           | [Ljava.lang.String; | <b>RO</b>      |
| HostName                | The IP address of the target MQ<br>queue manager                    | java.lang.String    | <b>RW</b>      |
| LocalQMgr               | The name of the queue manager to<br>own the resource                | java.lang.String    | <b>RO</b>      |
| RunState                | An integer value representing the<br>running state of the resource  | java.lang.Integer   | <b>RO</b>      |
| StartupRuleClass        | The class name (or alias) of the rule<br>used to start the resource | java.lang.String    | <b>RW</b>      |

### **Operations**

*Table 46. MQ Queue Manager Proxy operations*

| Operation name         | Operation description               | Parameter            |
|------------------------|-------------------------------------|----------------------|
| start                  | Starts this MQ Queue Manager Proxy  | affectChildren       |
| stop                   | Stops this MQ Queue Manager Proxy   | affectChildren       |
| delete                 | Deletes this MQ Queue Manager Proxy | affectChildren       |
| createClientConnection | Creates a new MO Client Connection  | clientConnectionName |

### **Operations parameters**

*Table 47. MQ Queue Manager Proxy operations parameters*

| Parameter name | Parameter type    | Parameter description                                                                      |
|----------------|-------------------|--------------------------------------------------------------------------------------------|
| affectChildren | java.lang.Boolean | A Boolean value indicating whether actions on this<br>resource should affect child objects |

<span id="page-29-0"></span>*Table 47. MQ Queue Manager Proxy operations parameters (continued)*

| Parameter name       | Parameter type   | Parameter description            |
|----------------------|------------------|----------------------------------|
| clientConnectionName | java.lang.String | Name of the MQ client connection |

# **MQ Client Connection**

### **Attributes**

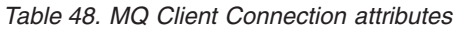

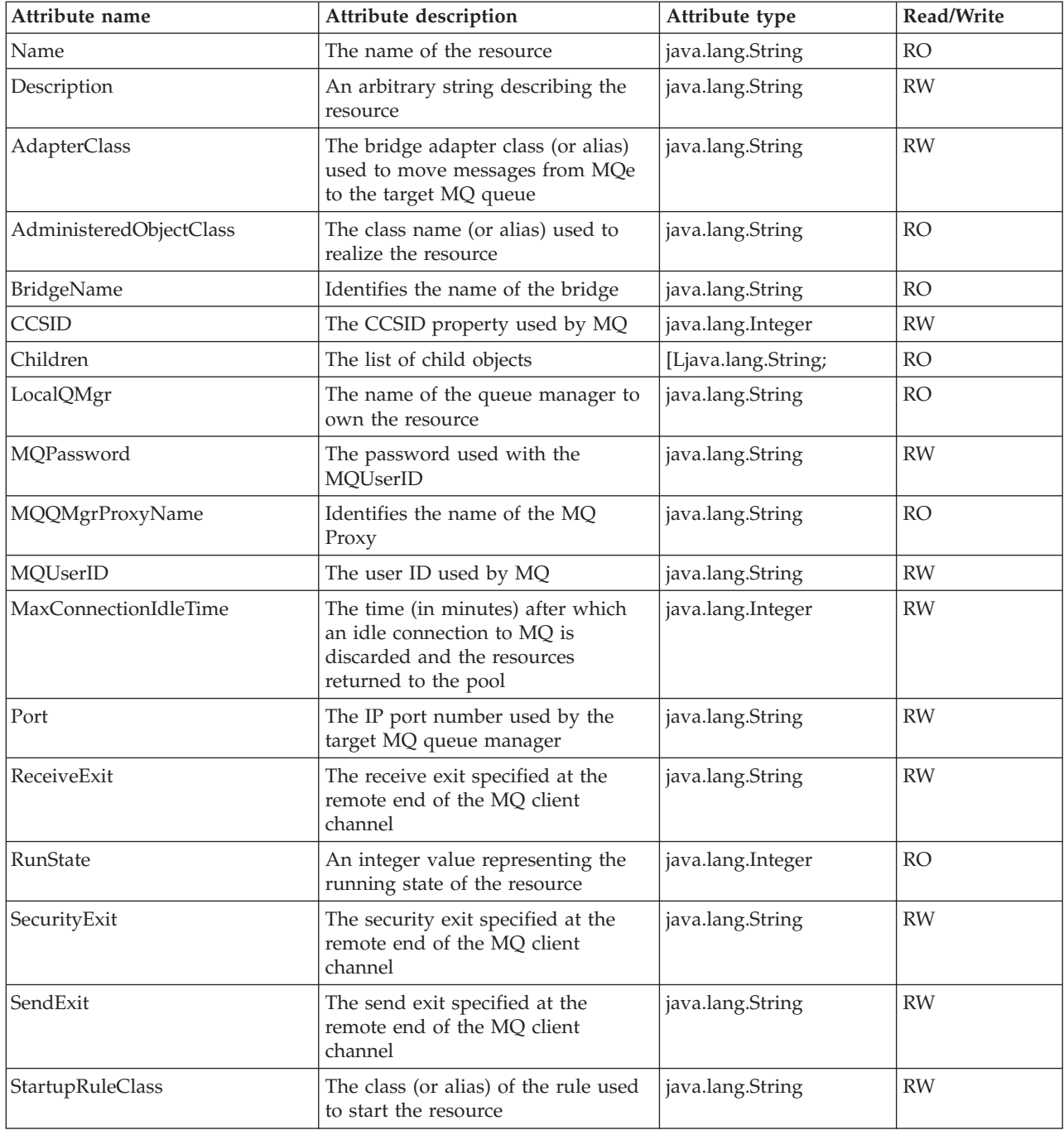

<span id="page-30-0"></span>*Table 48. MQ Client Connection attributes (continued)*

| Attribute name        | Attribute description                                                                                                  | Attribute type    | Read/Write |
|-----------------------|----------------------------------------------------------------------------------------------------|-------------------|------------|
| SyncQName             | The name of the synchronization<br>queue on the MQ queue manager<br>used by the MQBridge                               | java.lang.String  | <b>RW</b>  |
| SyncQPurgeInterval    | The time (in minutes) between<br>successive purges of the sync queue                                                   | java.lang.Integer | <b>RW</b>  |
| SyncQPurgerRulesClass | The rule class (or alias) used when<br>a message on the sync queue<br>indicates a failure of MQ to confim<br>a message | java.lang.String  | <b>RW</b>  |

*Table 49. MQ Client Connection operations*

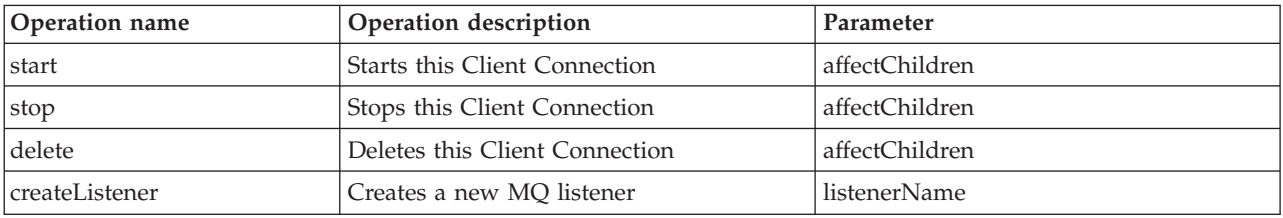

### **Operations parameters**

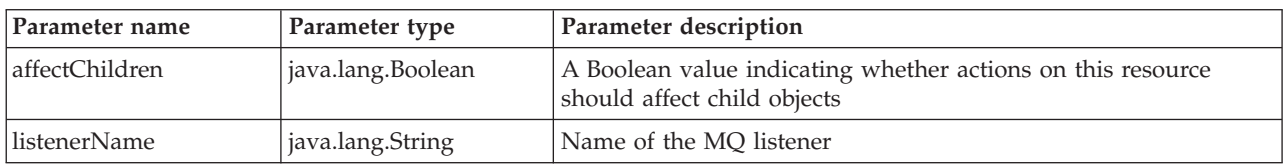

# **MQ Listener**

### **Attributes**

*Table 50. MQ Listener attributes*

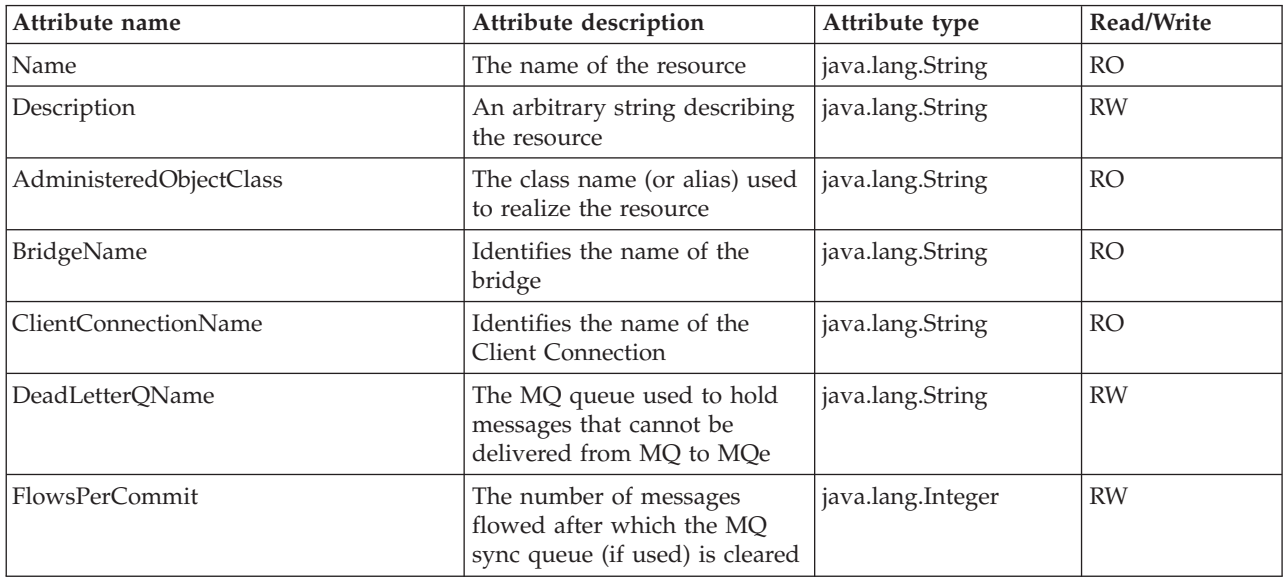

*Table 50. MQ Listener attributes (continued)*

| Attribute name              | Attribute description                                                                                                   | Attribute type    | Read/Write |
|-----------------------------|----------------------------------------------------------------------------------------------------|-------------------|------------|
| ListenerStateStoreAdapter   | The specification of permanent<br>storage used to hold state<br>information as messages are<br>moved from MQ to MQe     | java.lang.String  | <b>RW</b>  |
| LocalQMgr                   | The name of the queue<br>manager to own the resource                                                                    | java.lang.String  | <b>RO</b>  |
| MQQMgrProxyName             | Identifies the name of the MQ<br>Proxy                                                                                  | java.lang.String  | <b>RO</b>  |
| RunState                    | An integer value representing<br>the running state of the<br>resource                                                   | java.lang.Integer | <b>RO</b>  |
| StartupRuleClass            | The class (or alias) of the rule<br>used to start the resource                                                          | java.lang.String  | <b>RW</b>  |
| <b>TransformerClass</b>     | The class (or alias) of the<br>actual transformer used by the<br>MQBridge                                               | java.lang.String  | <b>RW</b>  |
| UndeliveredMessageRuleClass | The rule class (or alias)<br>determining the action to be<br>taken when a message cannot<br>be delivered from MQ to MQe | java.lang.String  | <b>RW</b>  |

*Table 51. MQ Listener operations*

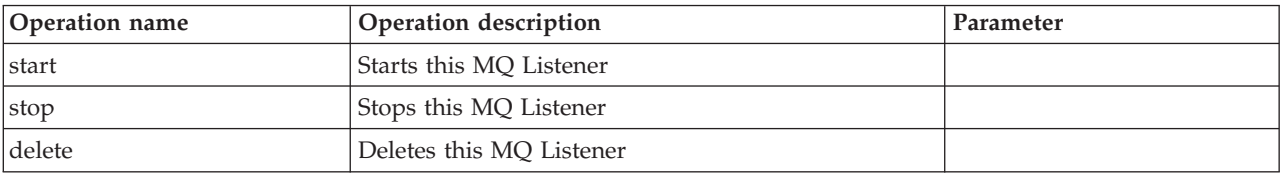